CMOCC California Maternal **Quality Care Collaborative** 

# The Value of Data to Advance Equity-Based QI: Introducing the New MDC Equity Dashboard

Terri Deeds, RN, MSN, NE-BC Anne Castles, MA, MPH

September 27, 2019, 12-1pm

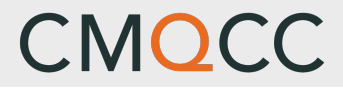

### Housekeeping

- All lines have been muted to eliminate background noise
- **n** Questions will be addressed at the end of the webinar via the chat box or Q&A
- **n** The webinar recording will be available on the CMQCC website
- **n** Other questions: contact vcape@Stanford.edu

CMOCC California Maternal **Quality Care Collaborative** 

# Utilizing Data to Establish the Need for Equity Based Quality Improvement

Terri Deeds, RN, MSN, NE-BC Clinical Lead, CMQCC

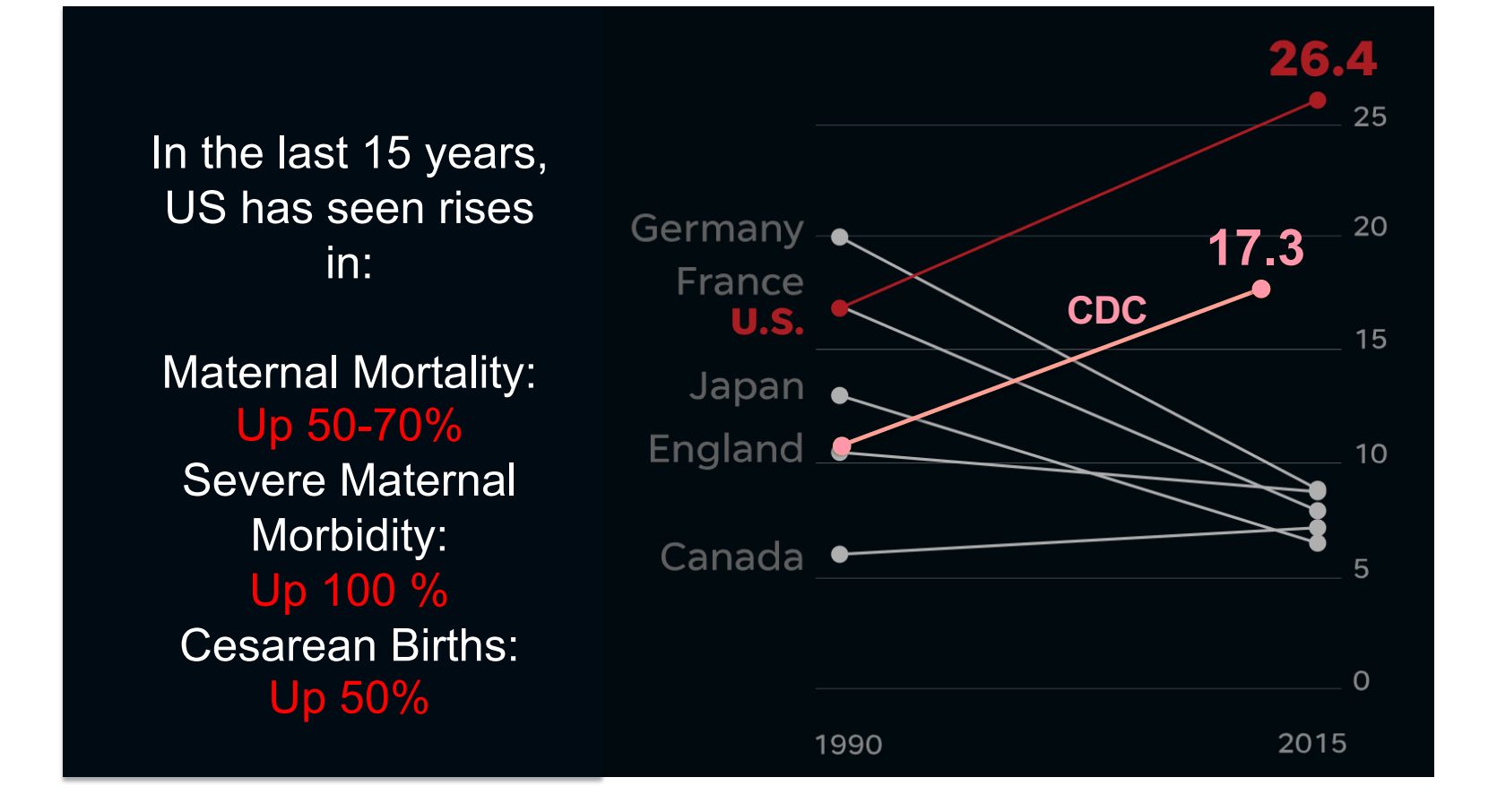

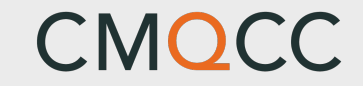

#### **Maternal Mortality Rate, California and United States; 1999-2013 PublicHealth**

California: ~500,000 annual births, 1/8 of all US births

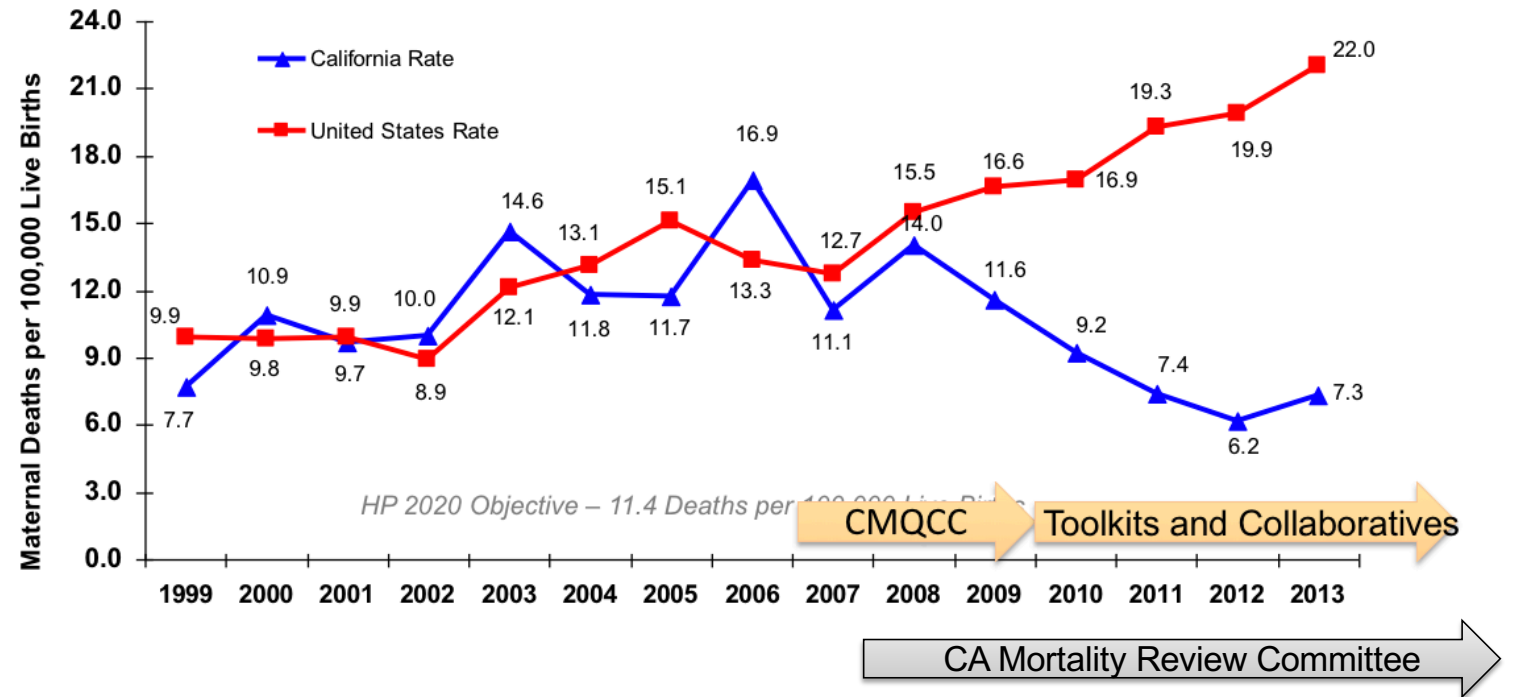

SOURCE: State of California, Department of Public Health, California Birth and Death Statistical Master Files, 1999-2013. Maternal mortality for California (deaths ≤ 42 days postpartum) was calculated using ICD-10 cause of death classification (codes A34, O00-O95,O98-O99). United States data and HP2020 Objective use the same codes. U.S. maternal mortality data is published by the National Center for Health Statistics (NCHS) through 2007 only. U.S. maternal mortality rates from 2008 through-2013 were calculated using CDC Wonder Online Database, access[ed at http://wonder.cdc.go](http://wonder.cdc.govon/)von March 11, 2015. Produced by California Department of Public Health, Center for Family Health, Maternal, Child and Adolescent Health Division, March, 2015.

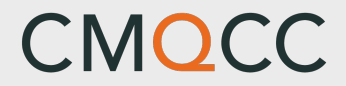

### Maternal Mortality by State (NCHS)

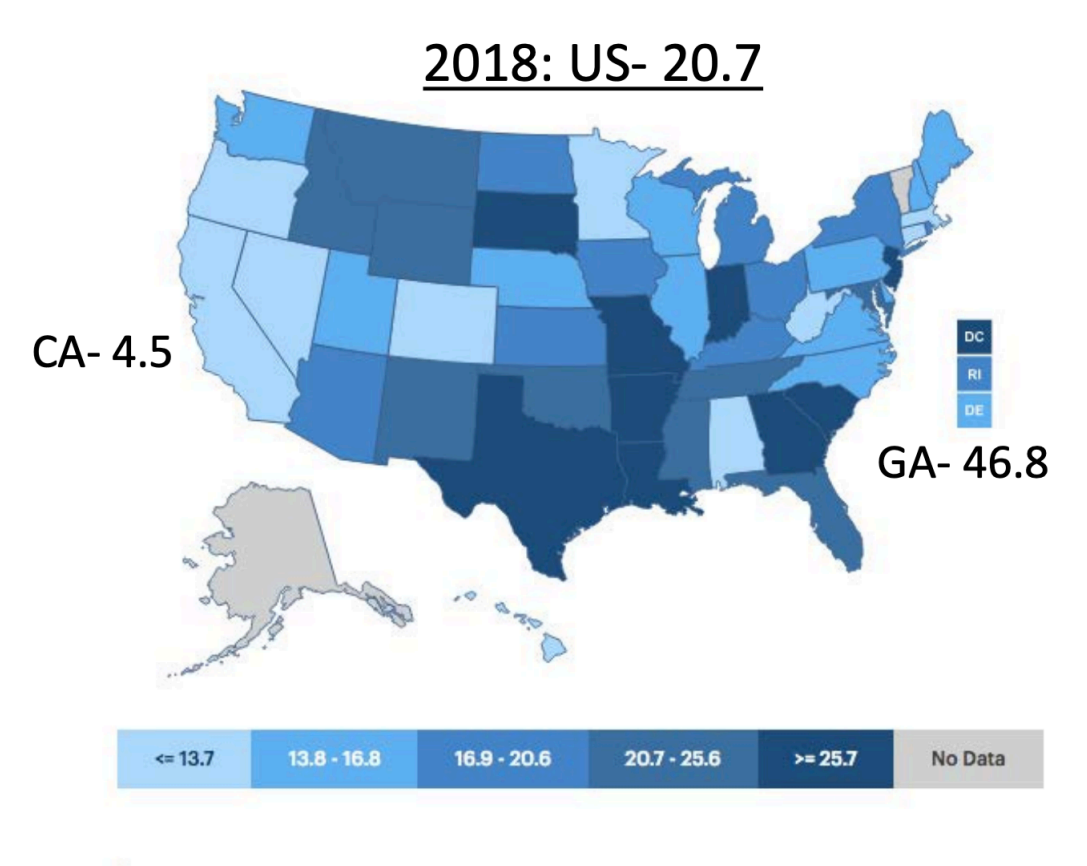

Source:

. CDC WONDER Online Database, Mortality files

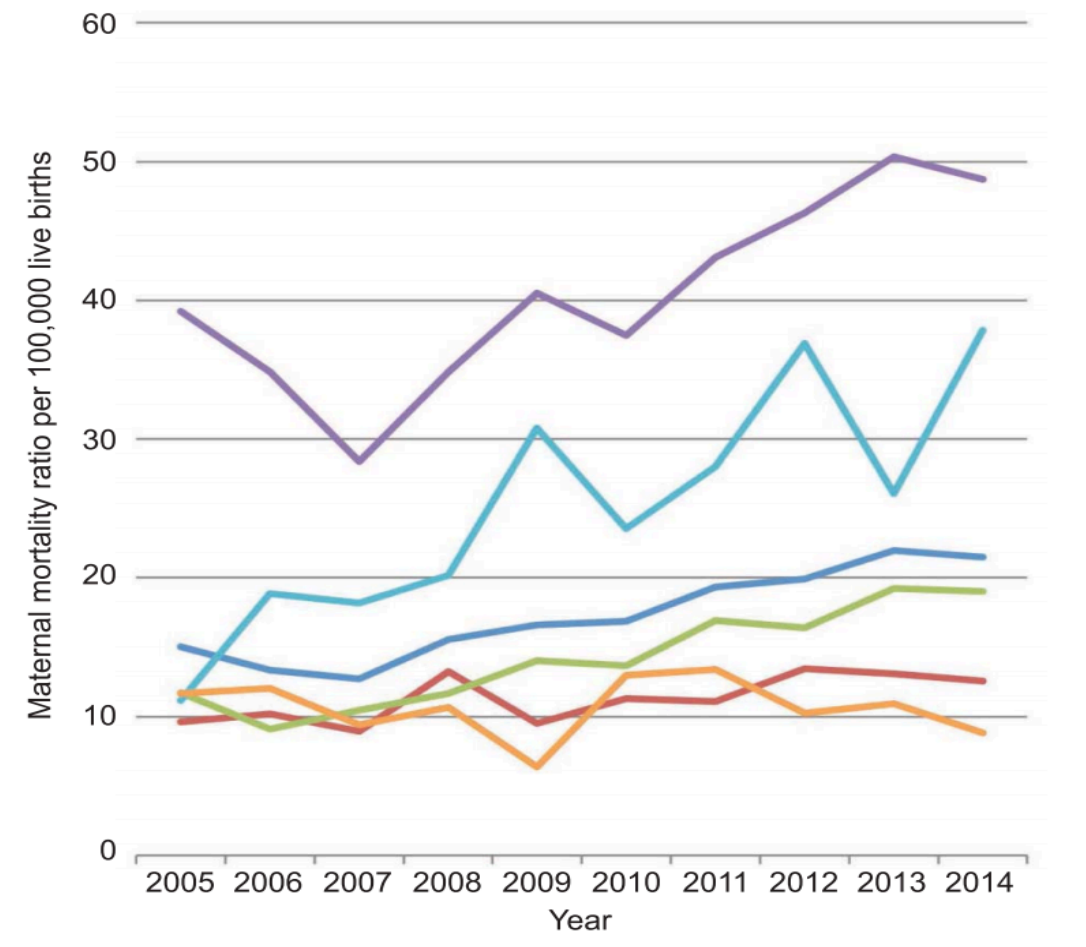

### U.S. Maternal Mortality by Race/Ethnicity

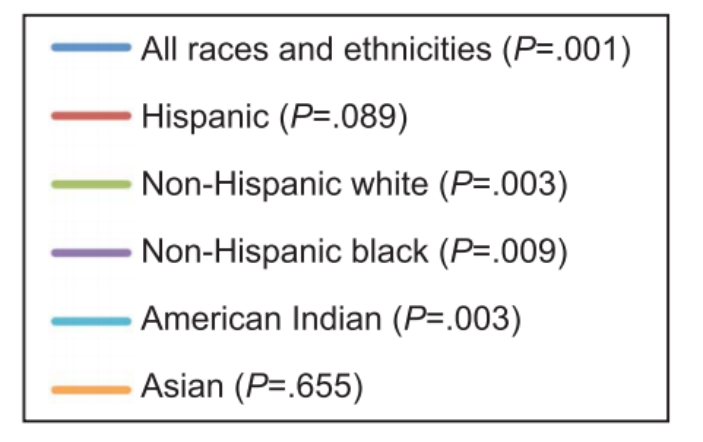

Maternal mortality is defined by WHO as a death during or within 42 days of a delivery and related to the pregnancy (captured from the Death Certificate with a cause of death code from the Obstetric chapter)

Moaddab A et al. Obstet Gynecol 2018;131:707-12.

#### Maternal Mortality Rate, By Race/Ethnicity Three–Year Moving Averages; 1999-2013

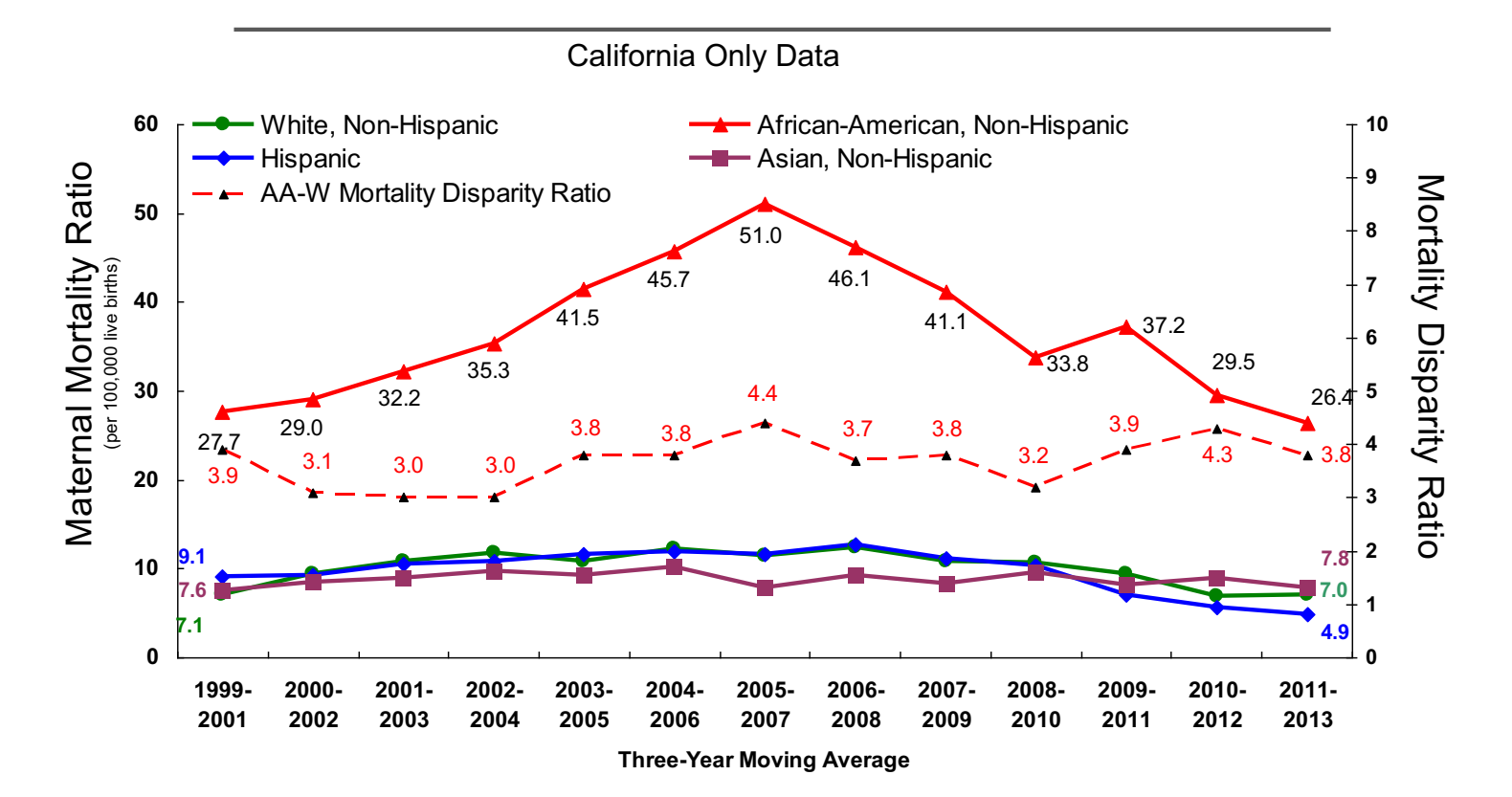

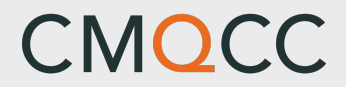

# *Equality vs. Equity?* **But I (we) treat everyone the same!**

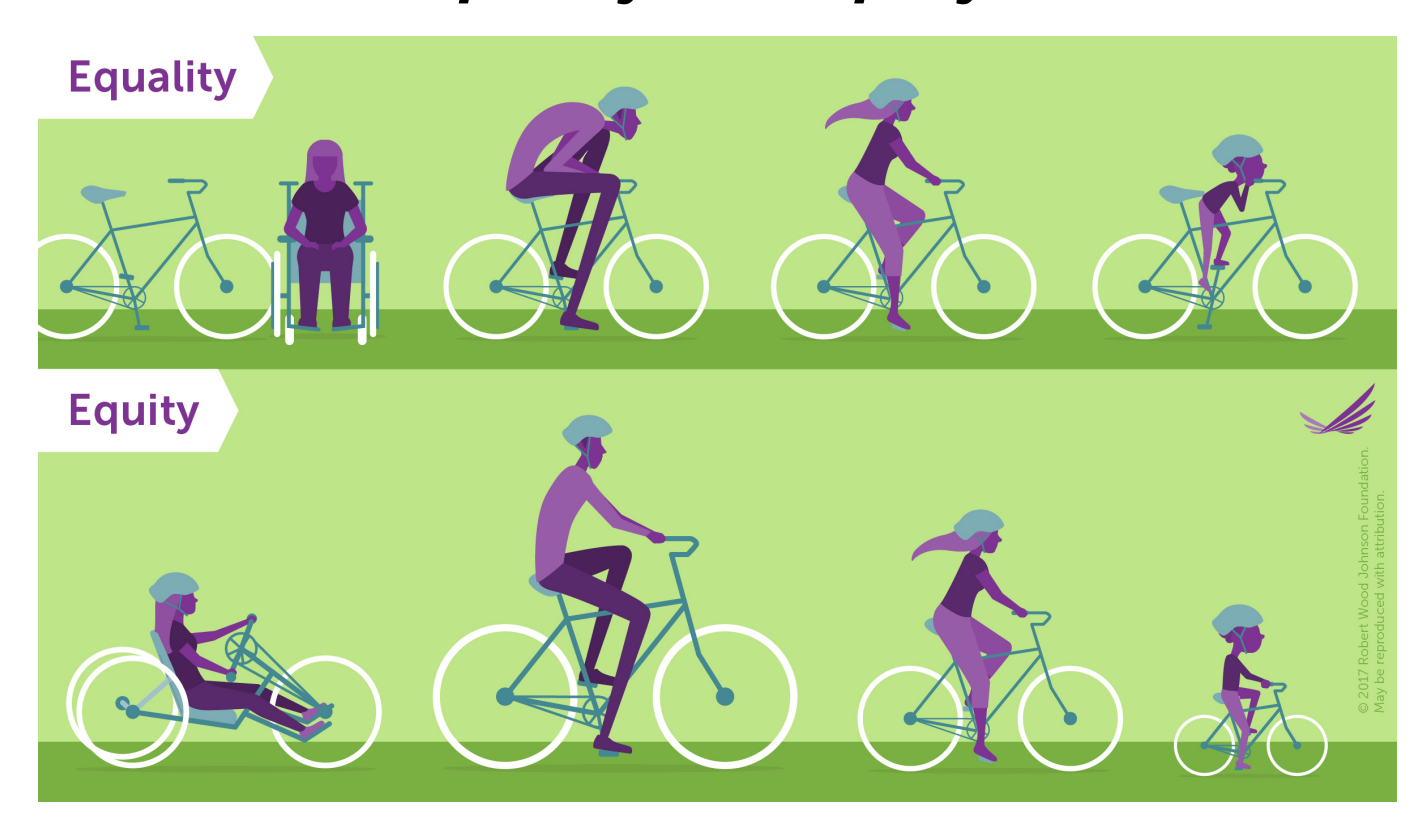

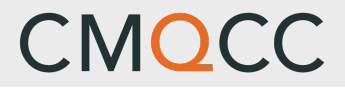

### **n** That must be **happening someplace else right?**

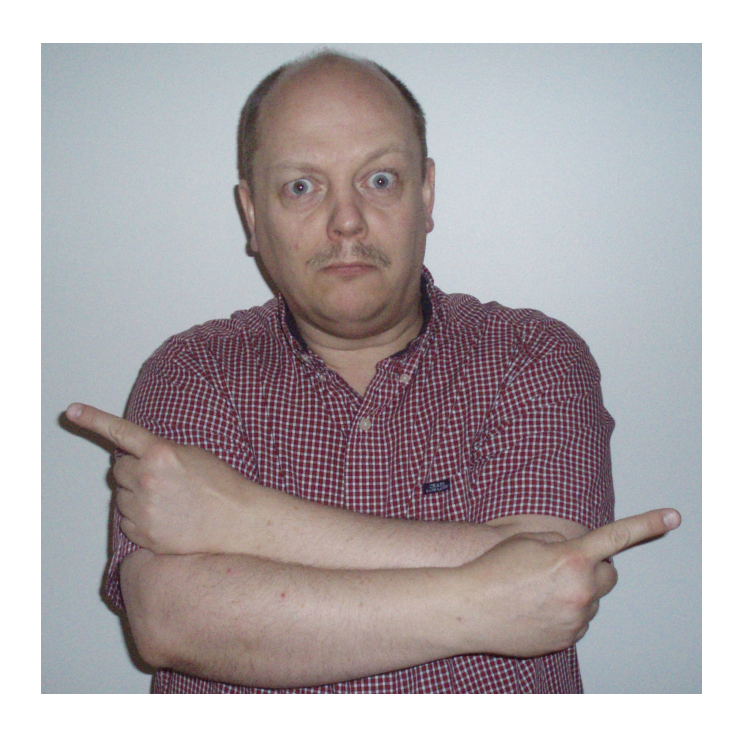

California Maternal Quality Care Collaborative

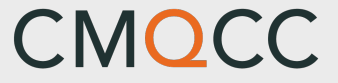

### Variation in Care is Endemic

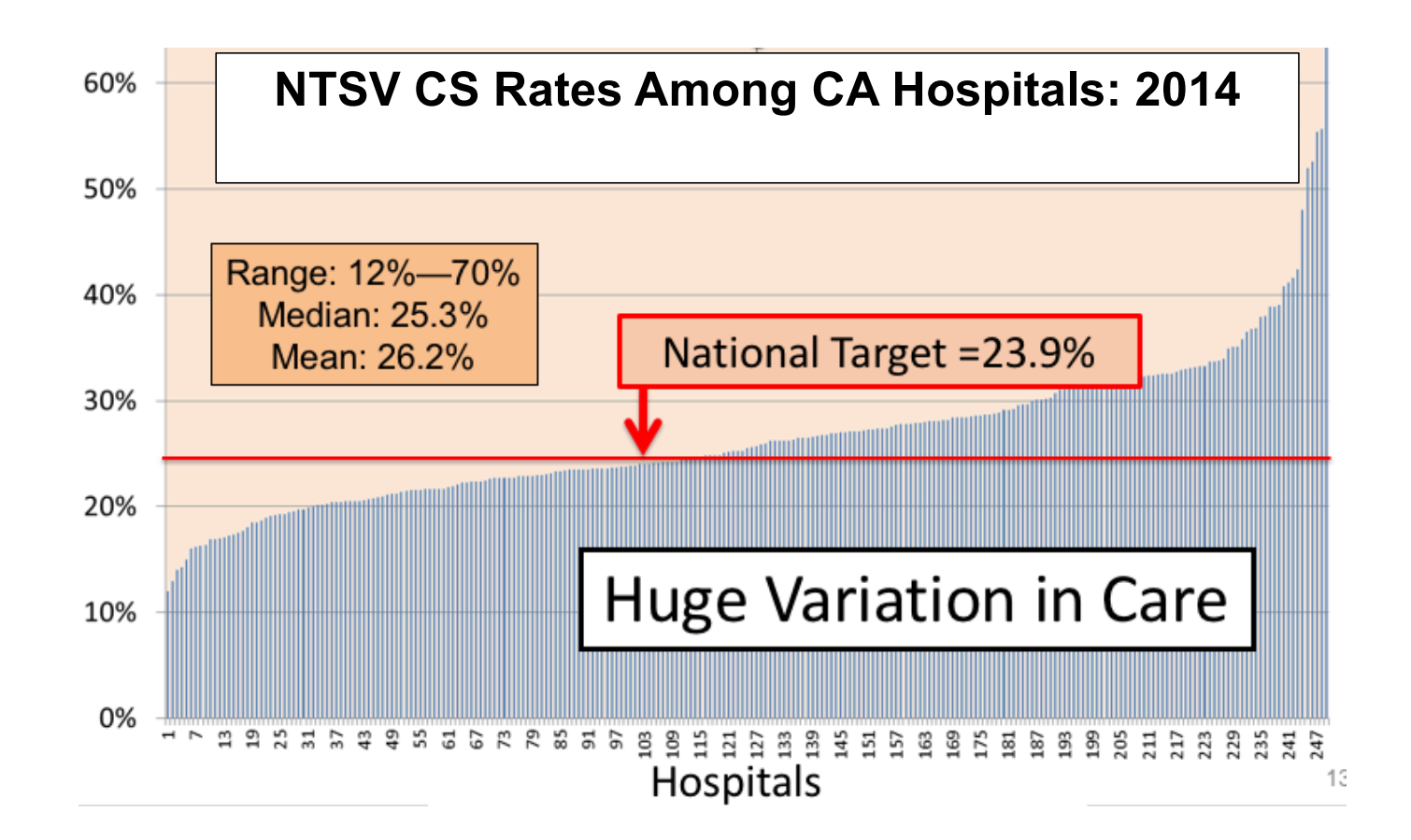

11

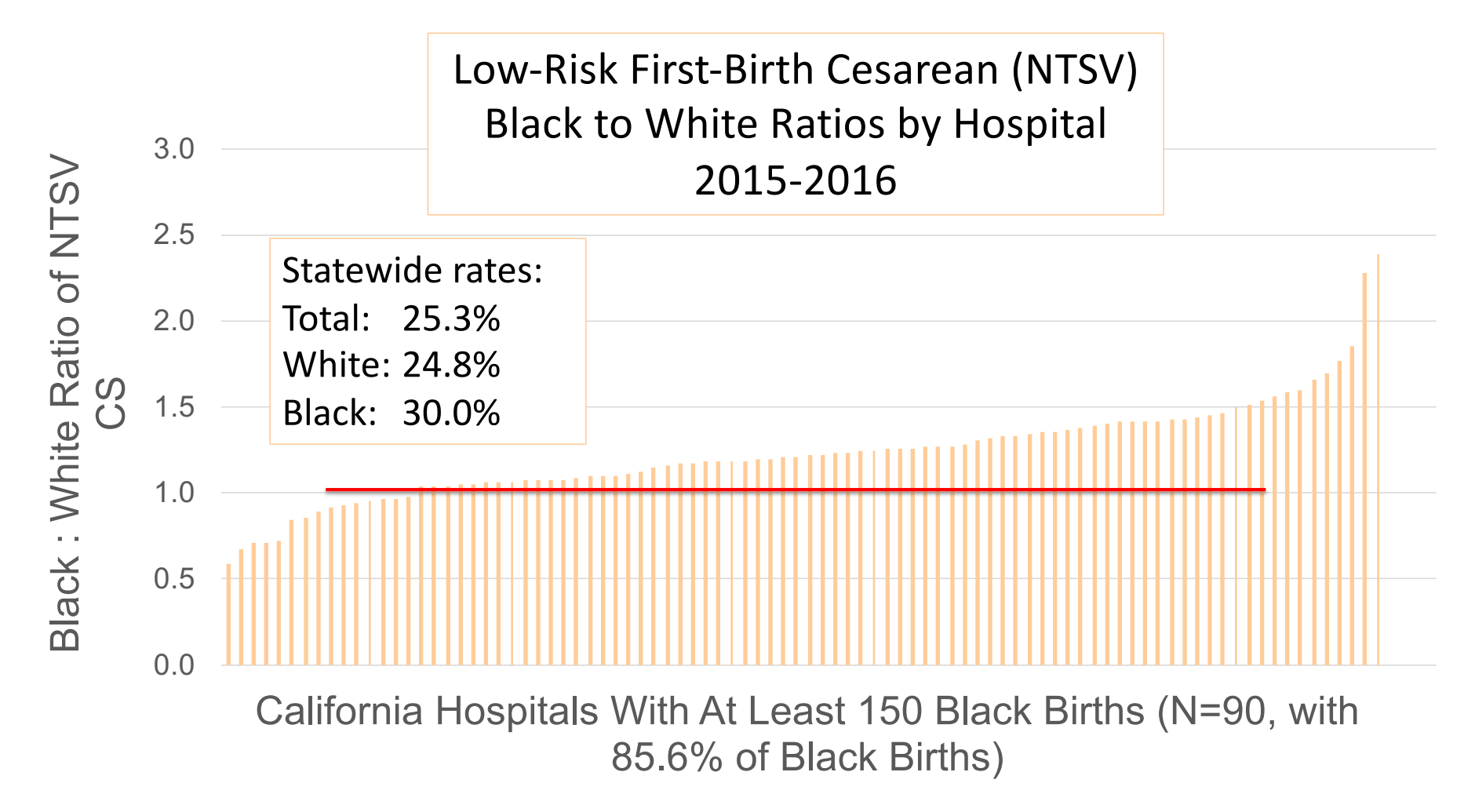

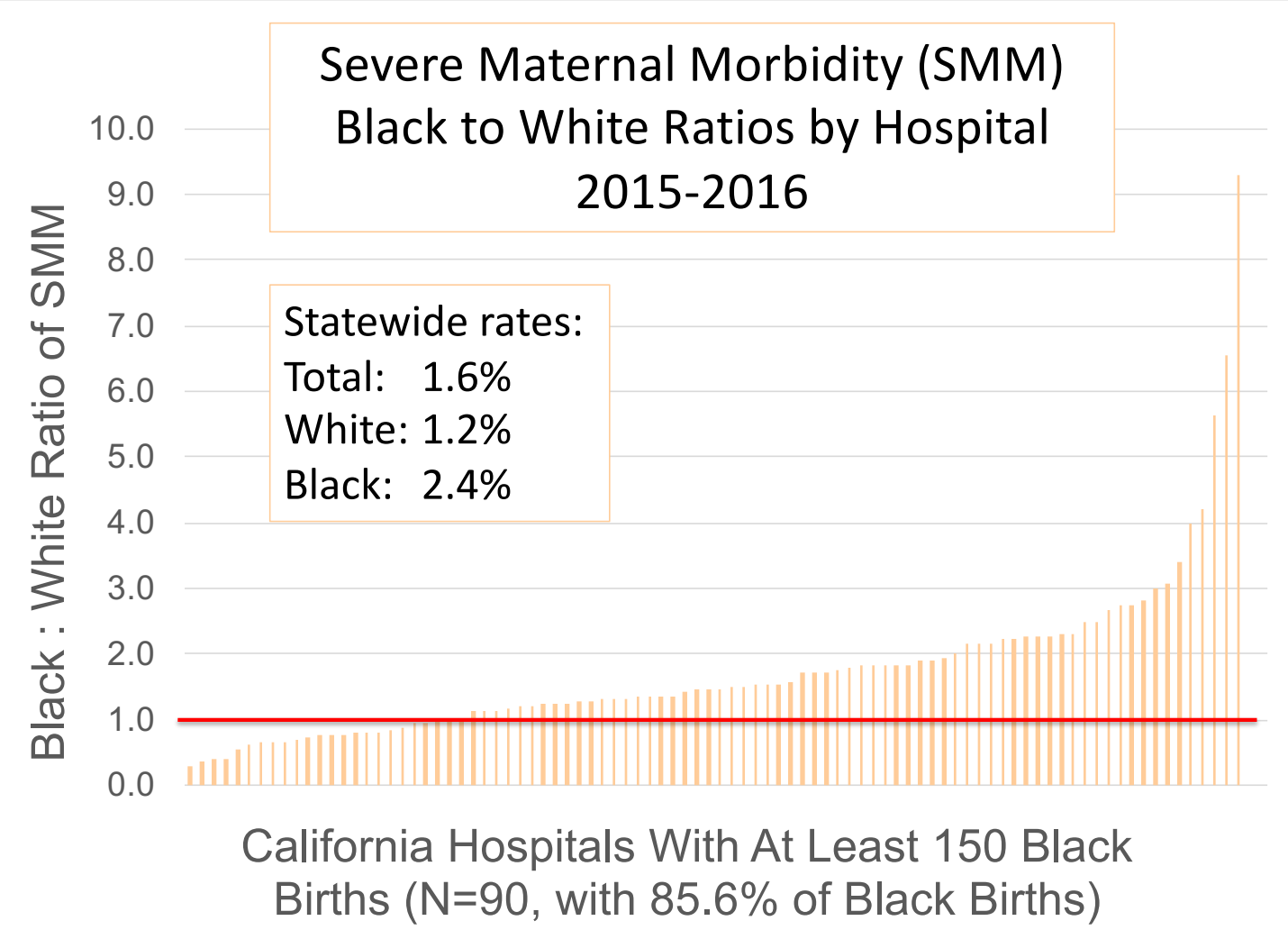

## **So is this happening at my hospital?**

**n** A close look at the data from your hospital should provide opportunities to focus your quality improvement efforts on the issues affecting your hospital.

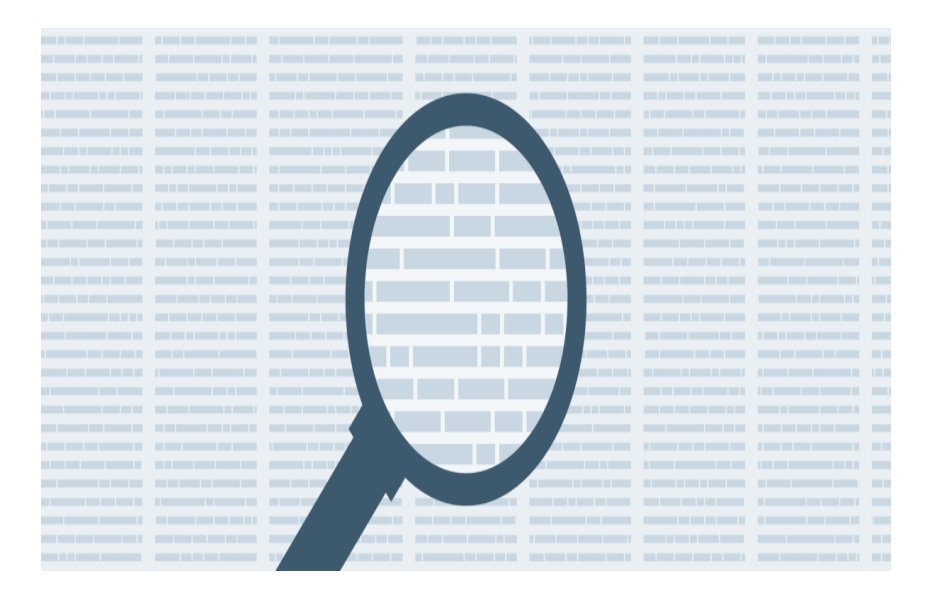

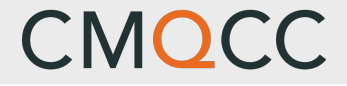

# *Birth Equity Reports in the Maternal Data Center (MDC)*

### **Birth Equity Section in the MDC**

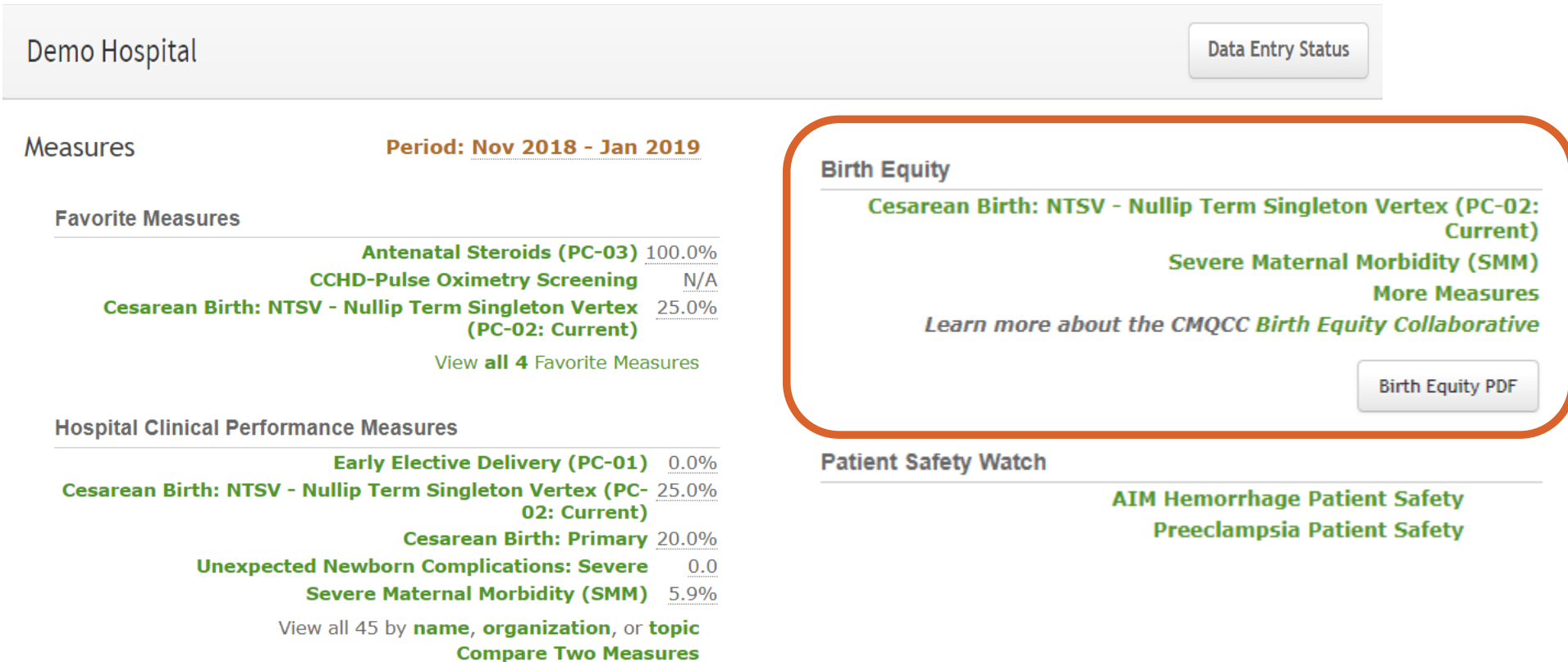

### **Birth Equity Features on Home Page**

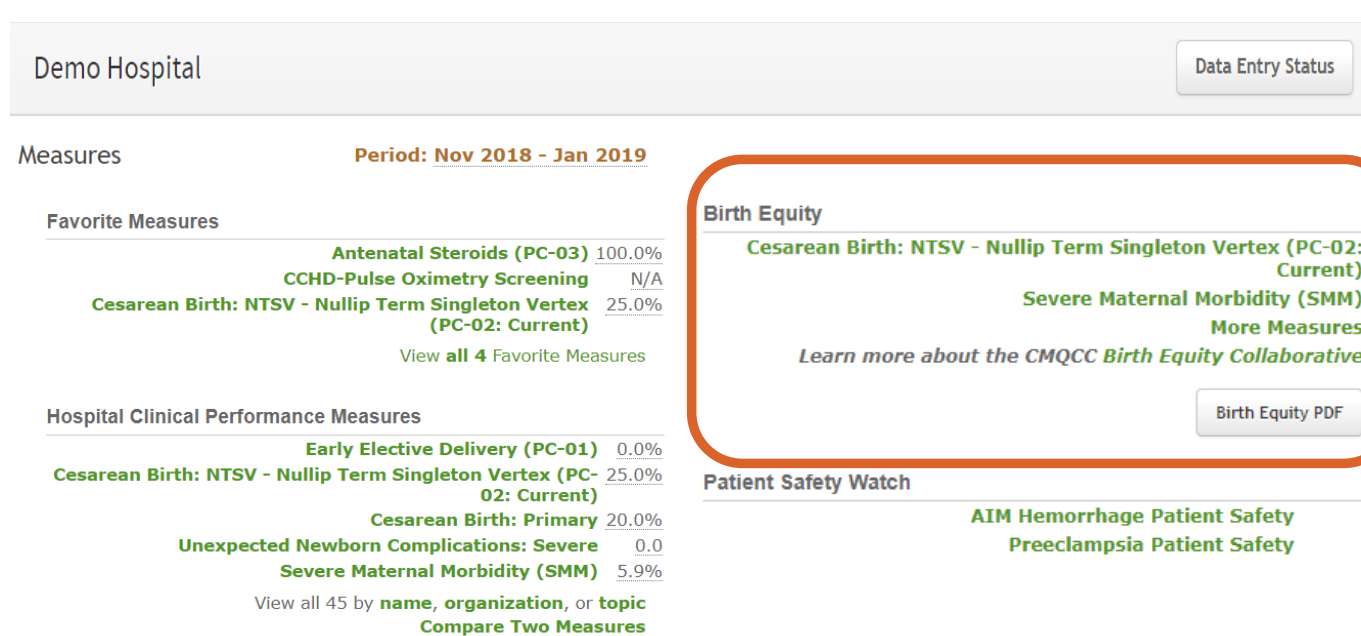

### **On Home Page**

- **n** 2 Key Outcome **Measures** 
	- $\Box$  NTSV C/S rate
	- $\square$  SMM rate
- **n** More Measures
	- $\Box$  Links to additional highlighted metrics
- **n** Link to Additional **Resources**
- **n** Link to Birth Equity PDF

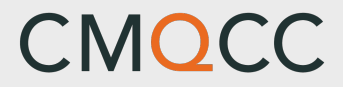

### **Birth Equity PDF Report**

### **"One-Click" PDF Report**

For sharing outcomes directly with staff, physicians or hospital leadership.

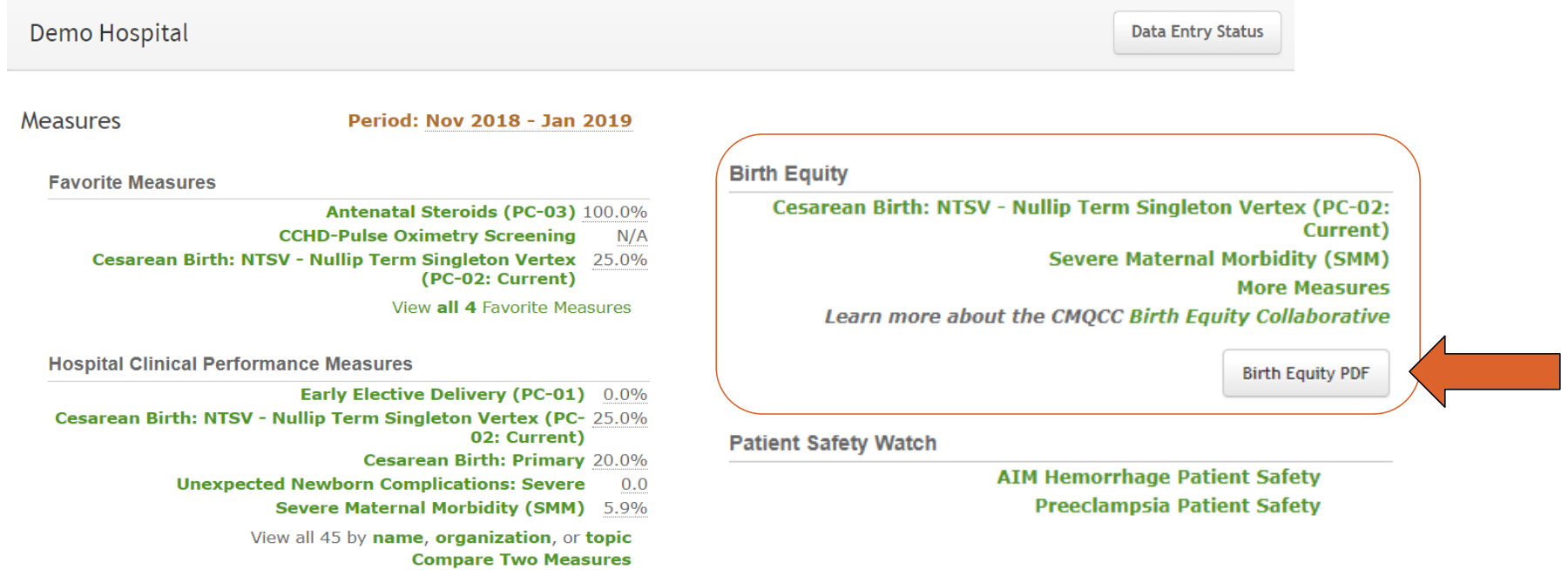

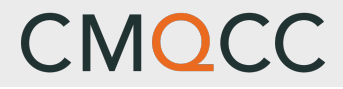

### **Birth Equity PDF Report**

- Select the Race/Ethnicity group from the dropdown box
- **n** The default is Non-Hispanic Black

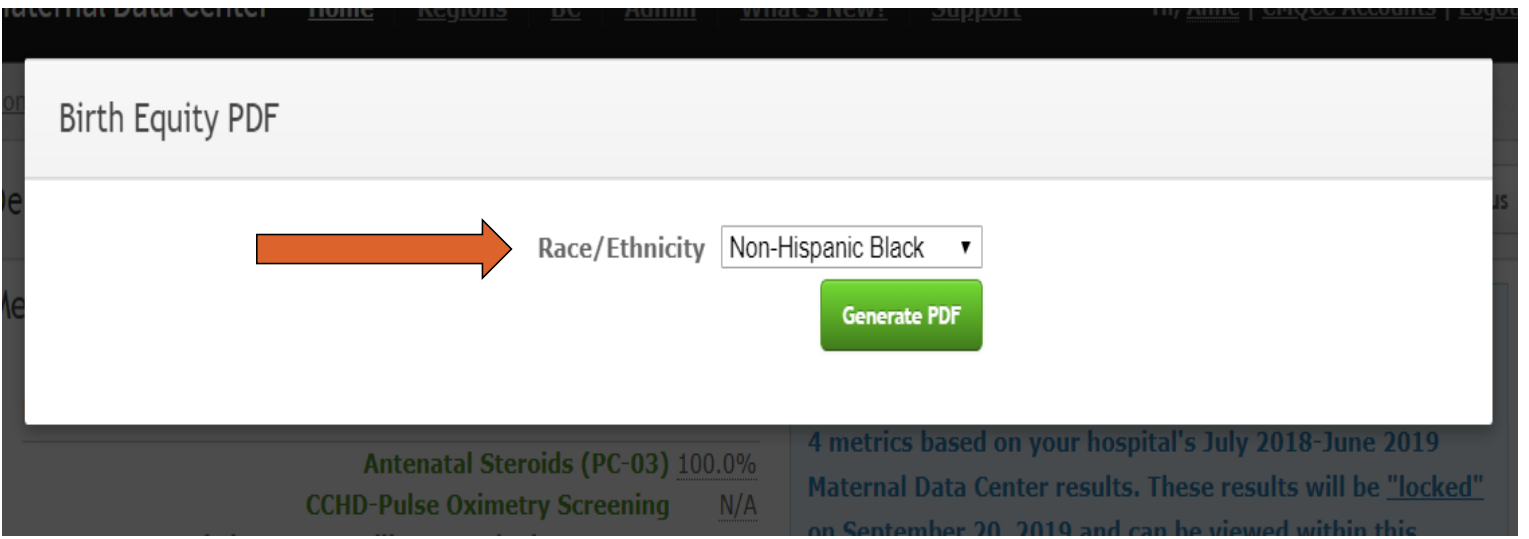

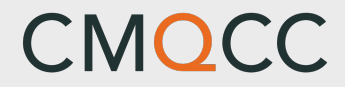

### **Birth Equity PDF Report**

- Select the Race/Ethnicity group from the dropdown box
- **n** The default is Non-Hispanic Black
- **n** Click the Generate PDF button

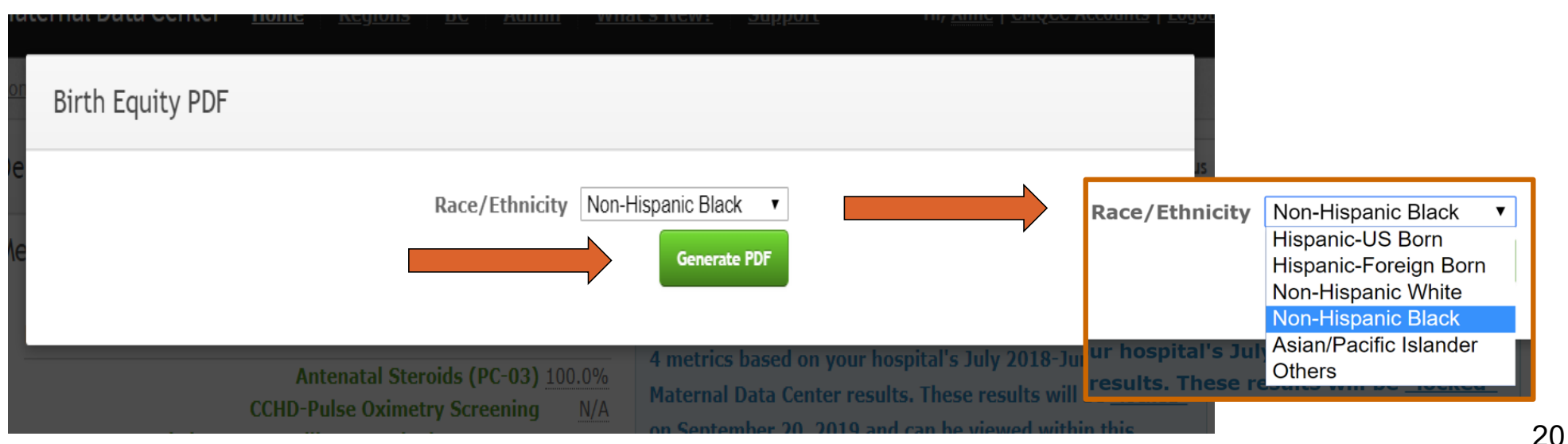

#### **CMQCC Maternal Data Center Birth Equity Analysis Report**

#### **Demo Hospital**

**Severe Maternal Morbidity (SMM)** Baseline\* vs. Most Recent 12 Month Period\*\*

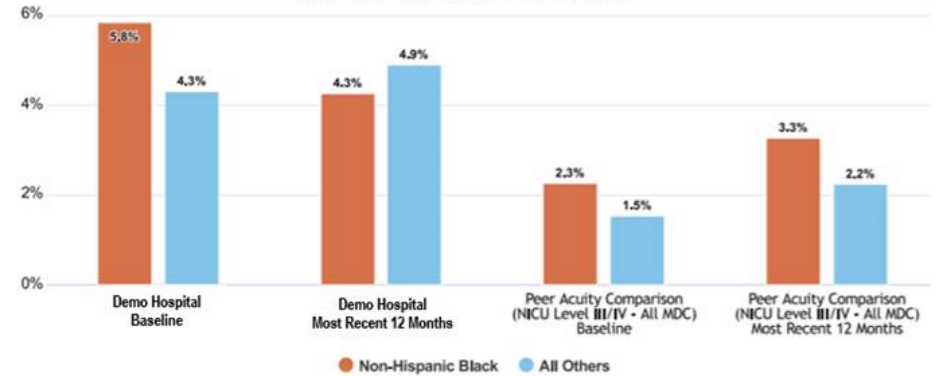

#### Cesarean Birth: NTSV (PC-02: Current) Baseline\* vs. Most Recent 12 Month Period\*\*

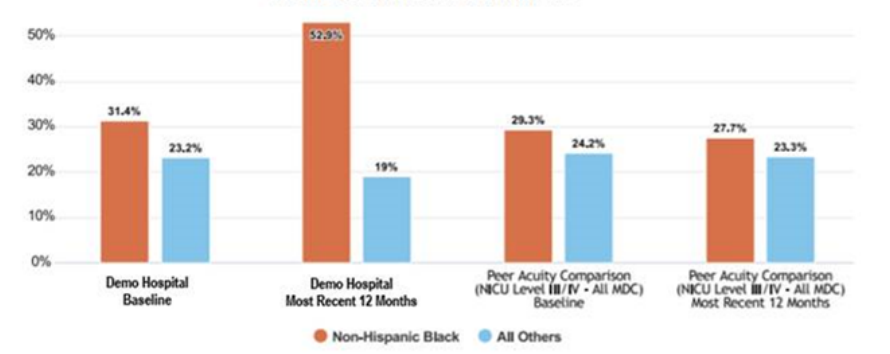

#### One-Page Report with:

#### **n** 2 Key Measures

- $\Box$  Severe Maternal Morbidity (SMM)
- □ NTSV Cesarean Delivery Rate

#### ■ 3 Types of Comparisons

- $\Box$  Selected R/E Category vs. All Others
- □ Baseline vs. Current
- $\Box$  Own Hospital vs. Peer Acuity Comparison

#### **n** Let's unpack it!

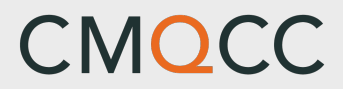

MCH Director: Connie Ngo

### **Birth Equity PDF**

### **Interpretive** Guidance at top!

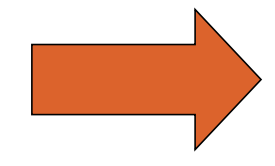

Understanding how your hospital's maternity care practices and outcomes differ by Race/Ethnicity is an essential step in working toward birth equity.

In the graphs below:

CMQCC

California Maternal Quality Care Collaborative

. For all pairings, the orange/first bar represents the selected Race/Ethnicity group of patients; the blue/second bar represents the patients in All Other Race-Ethnicity groups (i.e. all cases excluding the selected R/E group)

**CMQCC Maternal Data Center** 

**Birth Equity Analysis Report** 

**Demo Hospital** 

- . In the first two pairings, compare your hospital's results for the Baseline Period (2016-2017) to your hospital's results for the Most Recent 12-month Period.
- Using the latter two pairings, you can also compare your hospital's results to a Peer Acuity Comparison showing results across all MDC hospitals with the same Nursery Level as your hospital (for both the Baseline and Most Recent 12-month Period).

## **Birth Equity PDF**

### **Comparison I**

■ Selected R/E Category (per your prior selection)

#### *compared to*

**n** All Others

(all cases excluding the selected R/E group)

### **Key Questions:**

\*Is there a disparity in hospital outcomes between different groups?

\*Are we willing to make a concerted effort to address?

NTSV Cesarean Delivery Rates

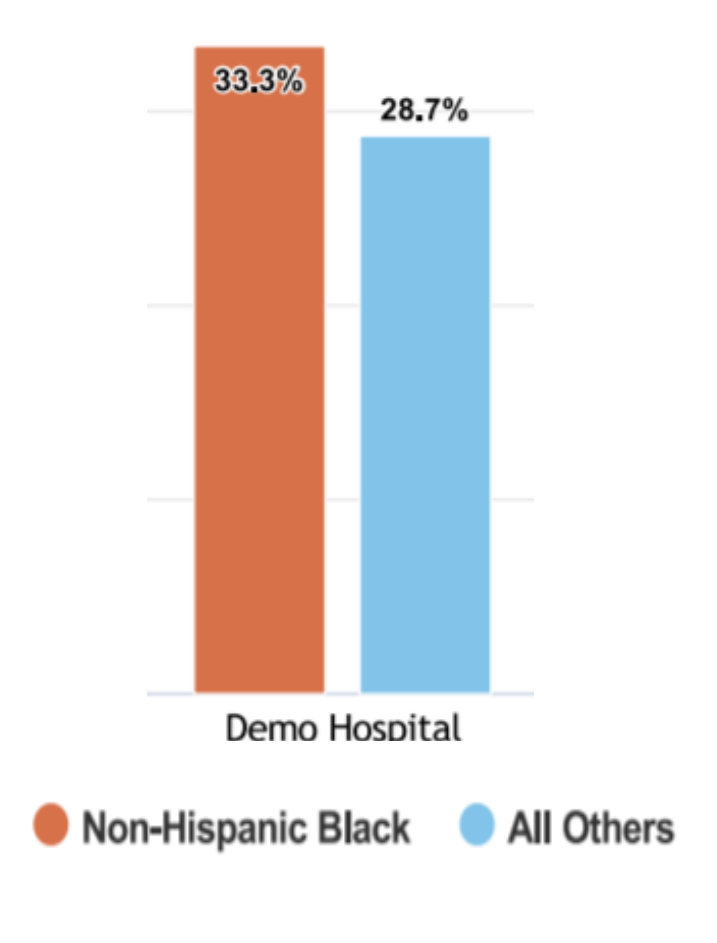

## **Birth Equity PDF**

### **Comparison II**

**Baseline** 

(prior 2 year period: currently using 2016-17)

*compared to*

Most Recent 12 Months

(based on your MDC data submissions)

### **Key Questions:**

- \* Are we improving outcomes in our target community?
- \* What more can we do?

NTSV Cesarean Delivery Rates

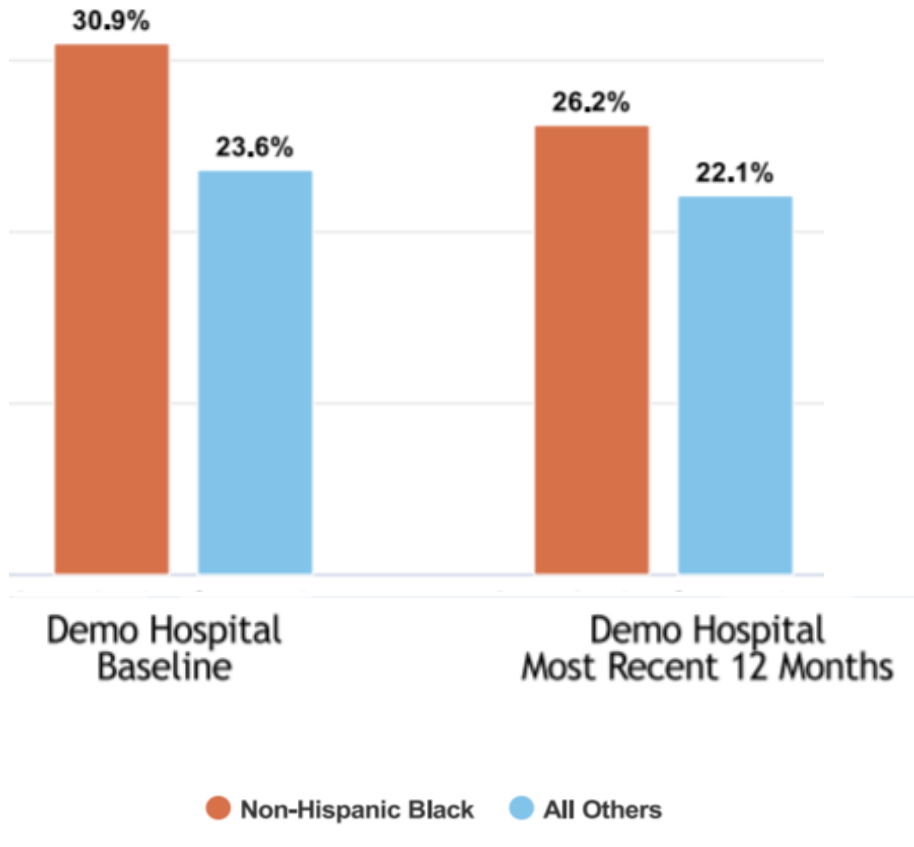

## **Birth Equity PDF**

- n Additional information at bottom
	- $\square$  Definition of Time Periods
	- $\Box$  Small Count Warning

#### *Recommendation:*

Review the denominator counts in the MDC for the R/E category; do not use PDF if target R/E category has < 20 denominator cases

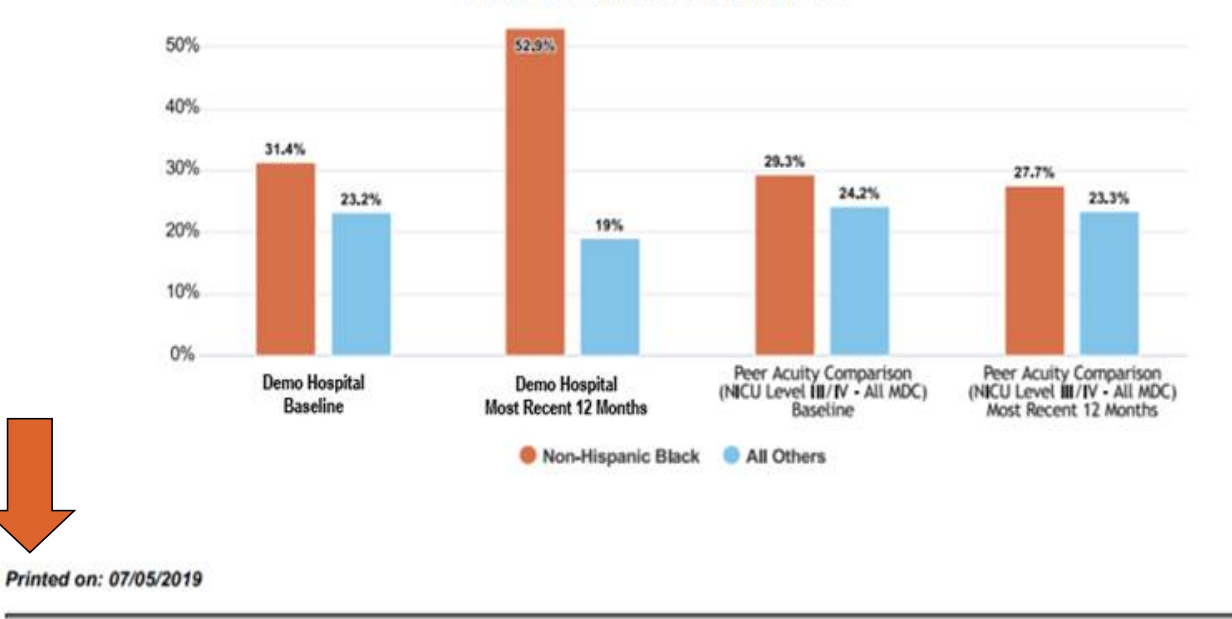

Cesarean Birth: NTSV (PC-02: Current) Baseline\* vs. Most Recent 12 Month Period\*\*

\*Baseline represents the combined two-year period of calendar years 2016 and 2017

\*\* Most Recent 12 Month Period on this print date: May 2018 - Apr 2019. Interpret cautiously: This rate may represent small counts in the selected group.

Informational resources to support your Birth Equity work are available at CMOCC org; see the Birth Equity Collaborative section.

Identify the drivers underlying these Birth Equity data! More comparisons, drill down data, and trending graphs are available to authorized users of the Maternal Data Center at https://datacenter.cmgcc.org

### **Birth Equity PDF**

### **Comparison III**

**Own Hospital** 

*compared to*

**n** Peer Acuity Average

(average across all MDC hospitals with same Nursery Level)

### **Key Question:**

- How do we compare to other hospitals that serve same acuity of patients?
- What are we doing differently from our peers?

#### NTSV Cesarean Delivery Rates

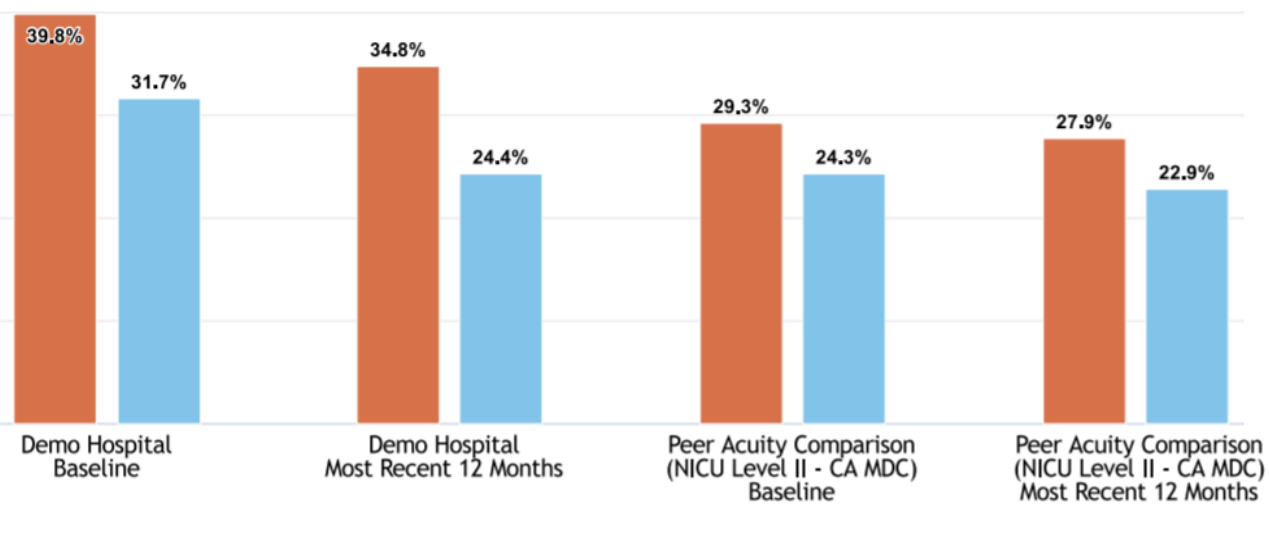

Non-Hispanic Black All Others

**Page** 

### **Key Measures for Evaluating Birth Equity**

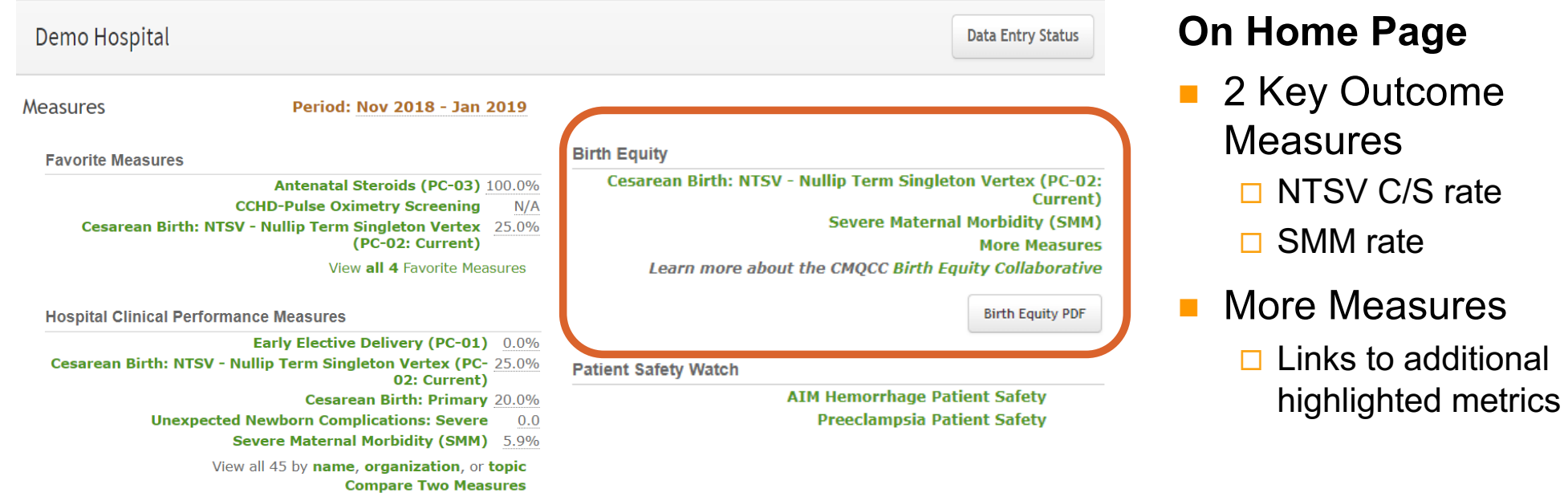

### **Birth Equity Features on Home Page**

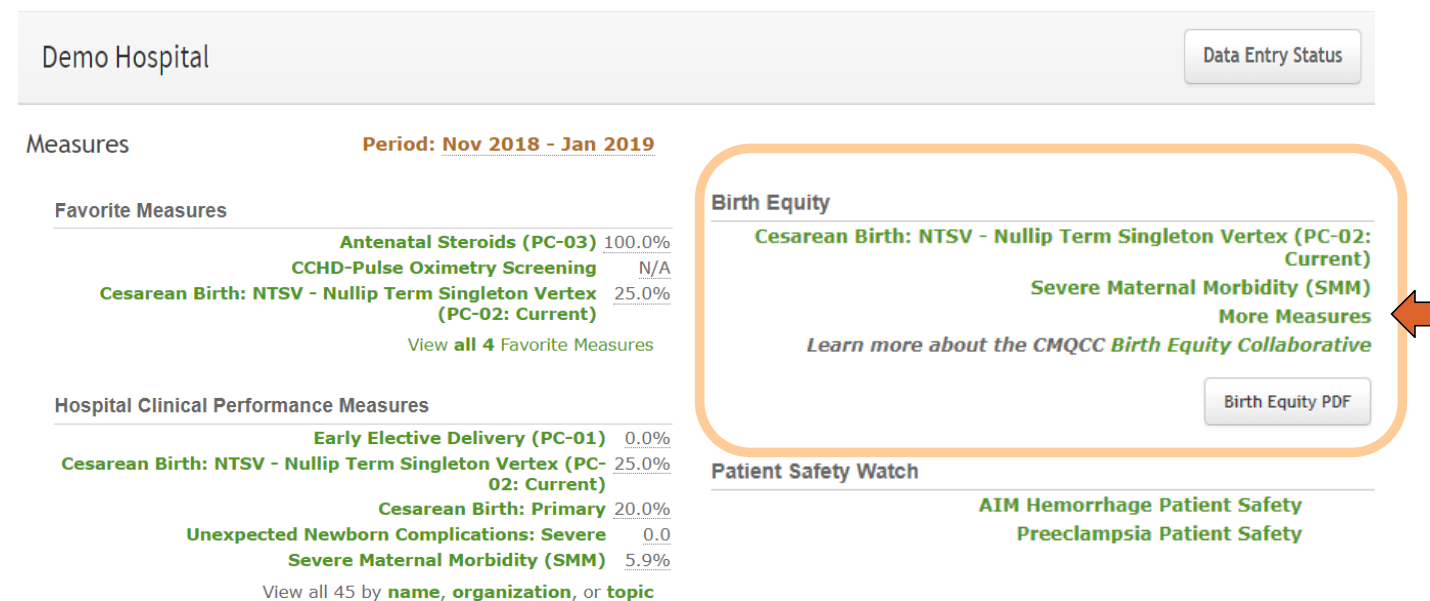

**Compare Two Measures** 

■ Click on *More Measures* to see additional Birth Equity Measures available for review.

28

### **More Measures Section**

### $\blacksquare$  Click into any measure

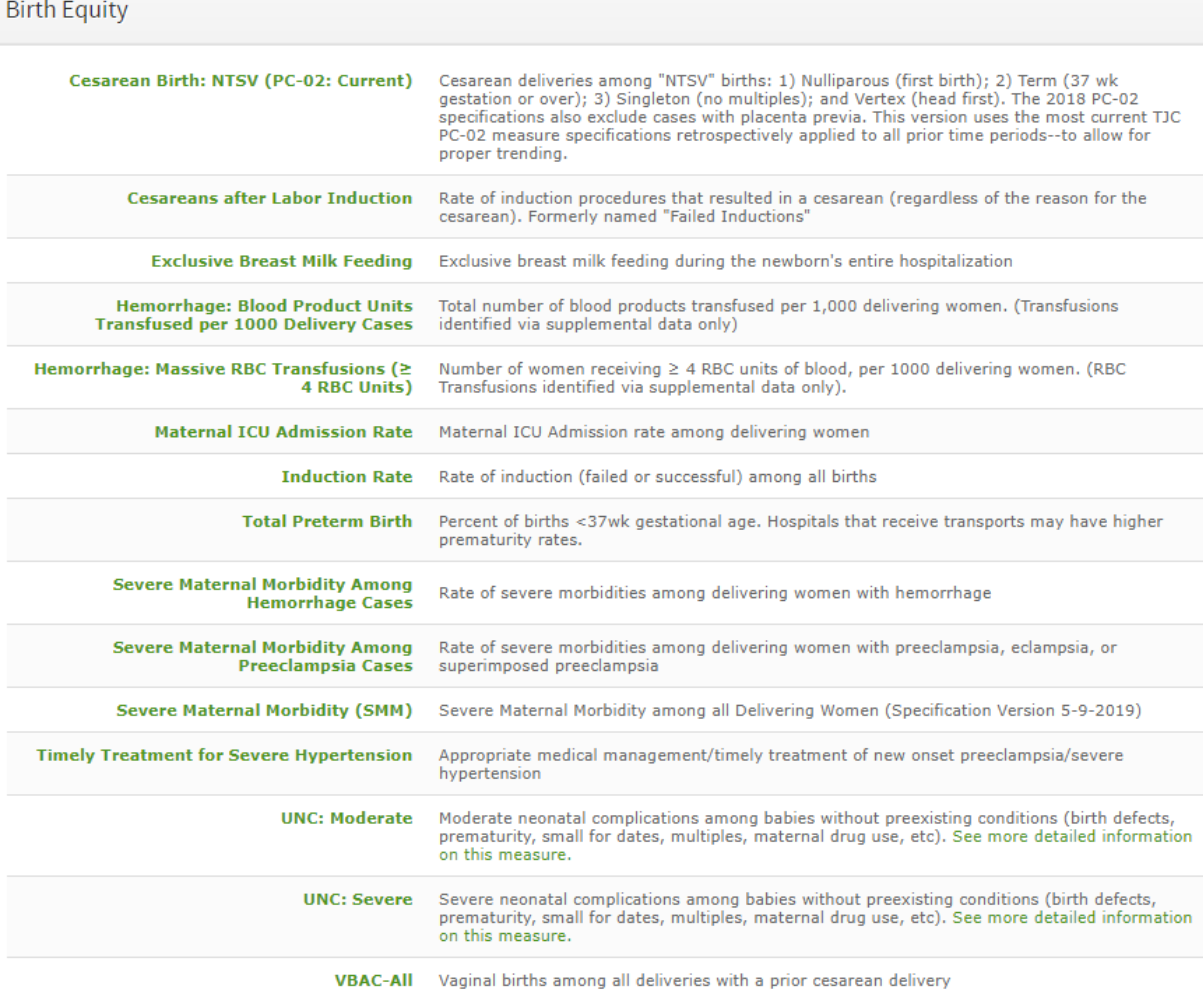

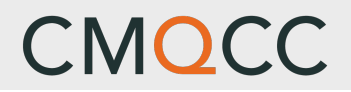

# **Navigation**

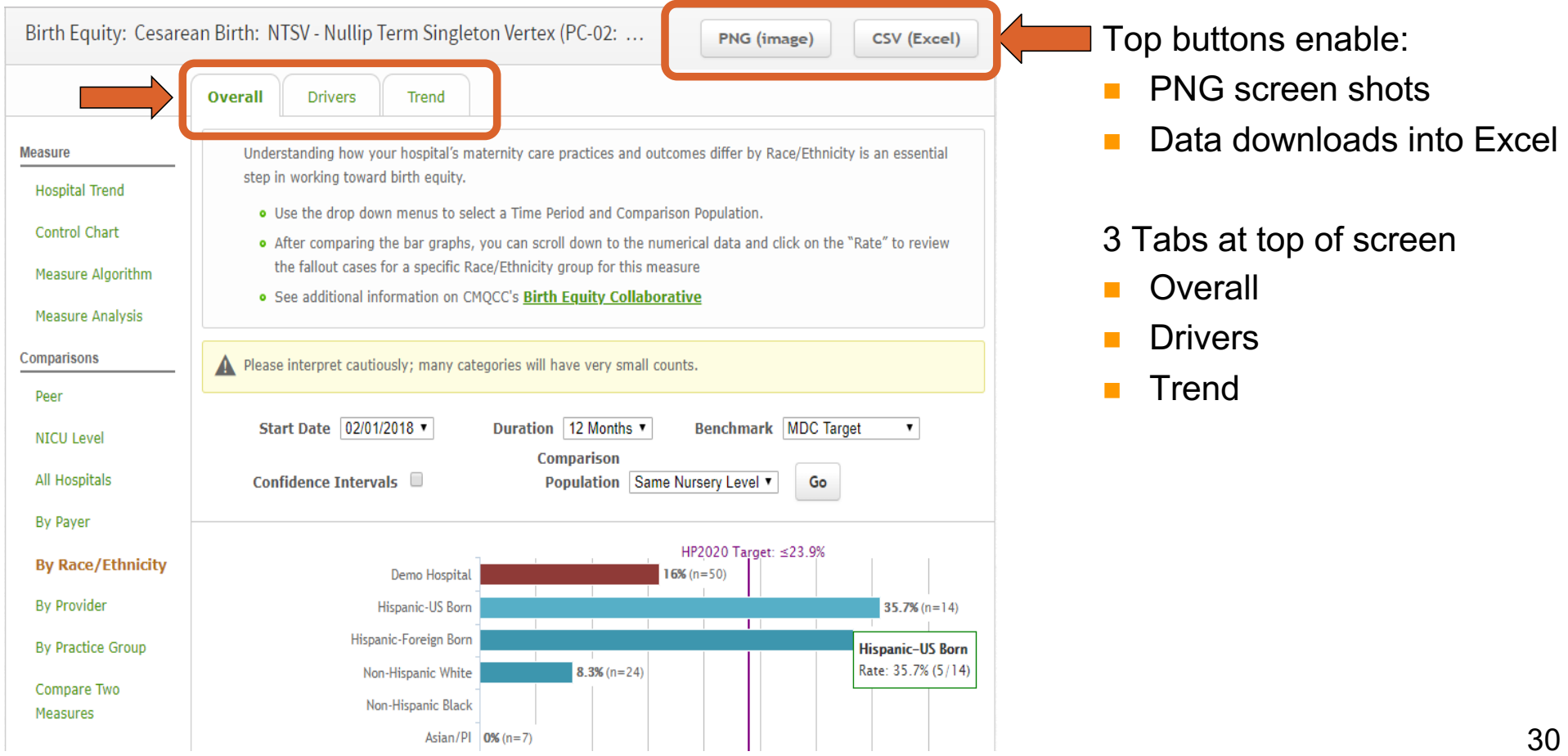

#### **Overall Tab** Start Date 08/01/2018 ▼ Duration 12 Months ▼ **Benchmark MDC Target**  $\mathbf{v}$  $3<sup>2</sup>$ Comparison Confidence Intervals  $\Box$ Population Same Nursery Level ▼ Go 1. Parse your hospital's rate HP2020 Target: ≤23.9% by Race/Ethnicity 20.8% Mu Simga Hospital categories (*categories differ some by state* ) Hispanic-US Born 18.4% Hispanic-Foreign Born 22.7% Non-Hispanic White 22.3% 1Non-Hispanic Black 2. Compare to "Peer Acuity"  $37.8% (n=37)$ Asian/Pacific Islander 20.3% average Others  $50% (n=2)$ Unknown 3. Customize the report and NICU Level III/IV - CA MDC 23.2% Click "Go"! NICU Level III/IV - CA MDC: Hispanic-US Born 21.6% CU Level III/IV - CA MDC: Hispanic-Foreign Born 23.8%  $\Box$  Change the Time Period NICU Level III/IV - CA MDC: Non-Hispanic White 22.9%  $2<sub>1</sub>$  $\Box$  Add Benchmarks NICU Level III/IV - CA MDC: Non-Hispanic Black 27.9%  $\Box$  Comparison Populations 24% ICU Level III/IV - CA MDC: Asian/Pacific Islander NICU Level III/IV - CA MDC: Others 25.3% **Nursery Level (Peer Acuity)** NICU Level III/IV - CA MDC: Unknown 24.6% **n** System 0% 10% 20% 30% 40% 50%  $\blacksquare$  State MDC Cesarean Birth: NTSV - Nullip Term Singleton Vertex (PC-02: Current) Aug 2018 - Jul 2019  $\blacksquare$  All MDC \*Healthy People 2020 Target

## **Overall Tab**

- 4. Note "Small Count" warning
- 5. If denominator count <50, will display next to bar
- 6. See definitions for each R/E Category in "Mappings" document

#### **NOTE on Data Source** :

- CA: Birth Certificate
- **WA/OR: Discharge Data**

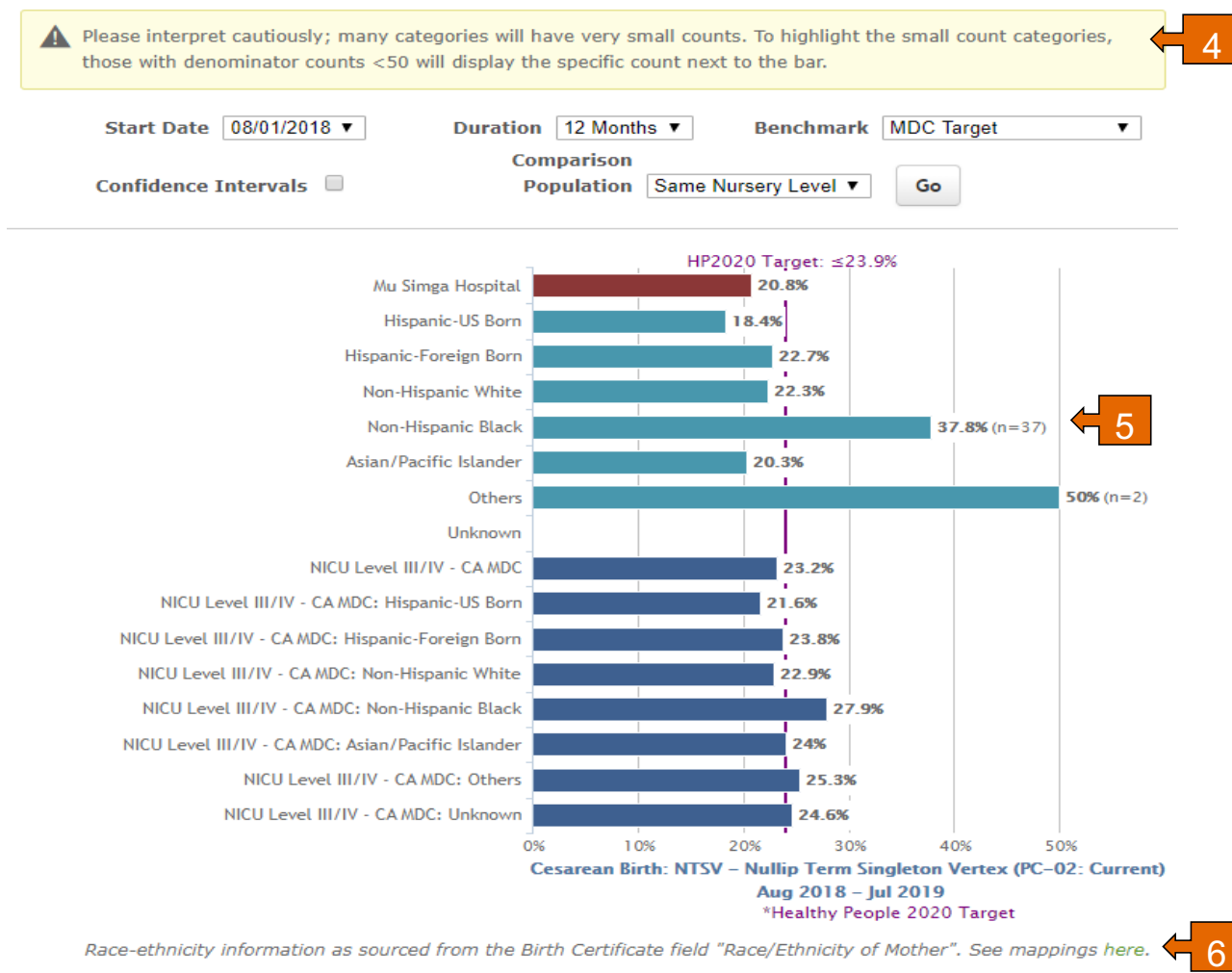

Race-ethnicity information as sourced from the Birth Certificate field "Race/Ethnicity of Mother". See mappings here.

### **Overall Tab: Fallout Drill Down Capability**

Bottom half of "Overall Tab" displays:

- **n** Numerical data, including numerators and denominators
- **n** Clicking into any of the green numbers leads to "patient drill down screen"

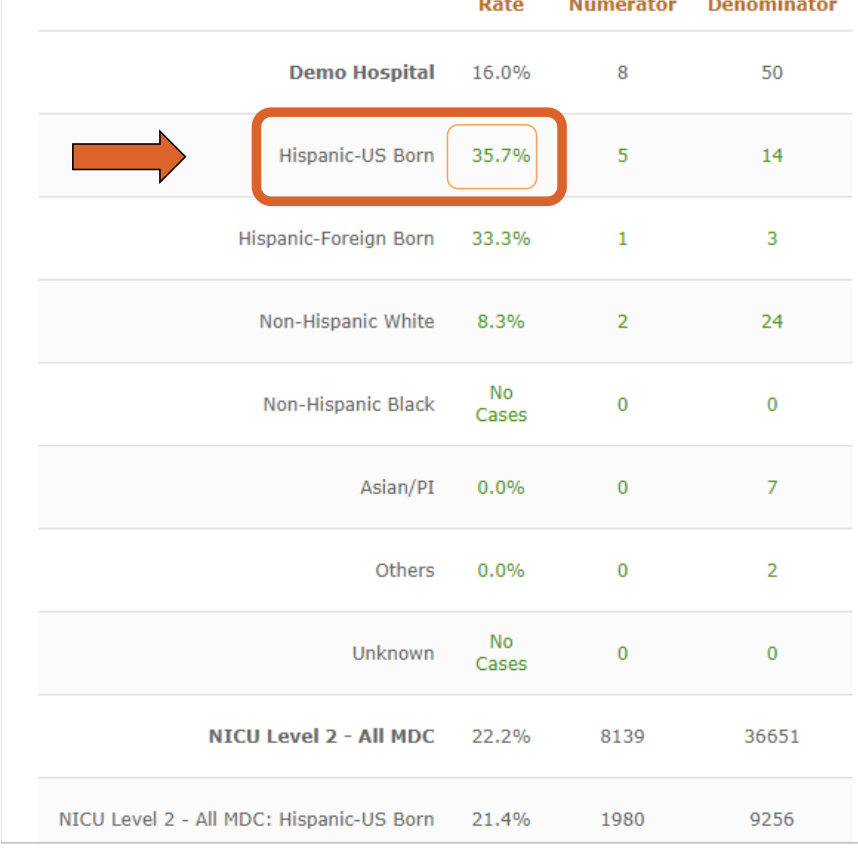

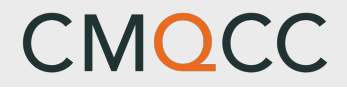

### **Overall Tab: Fallout Drill Down Capability**

- **n** Drill Down Screen autofiltered based on the prior selection
- **n** Can change the selection from this screen using the "Filter" drop down menus

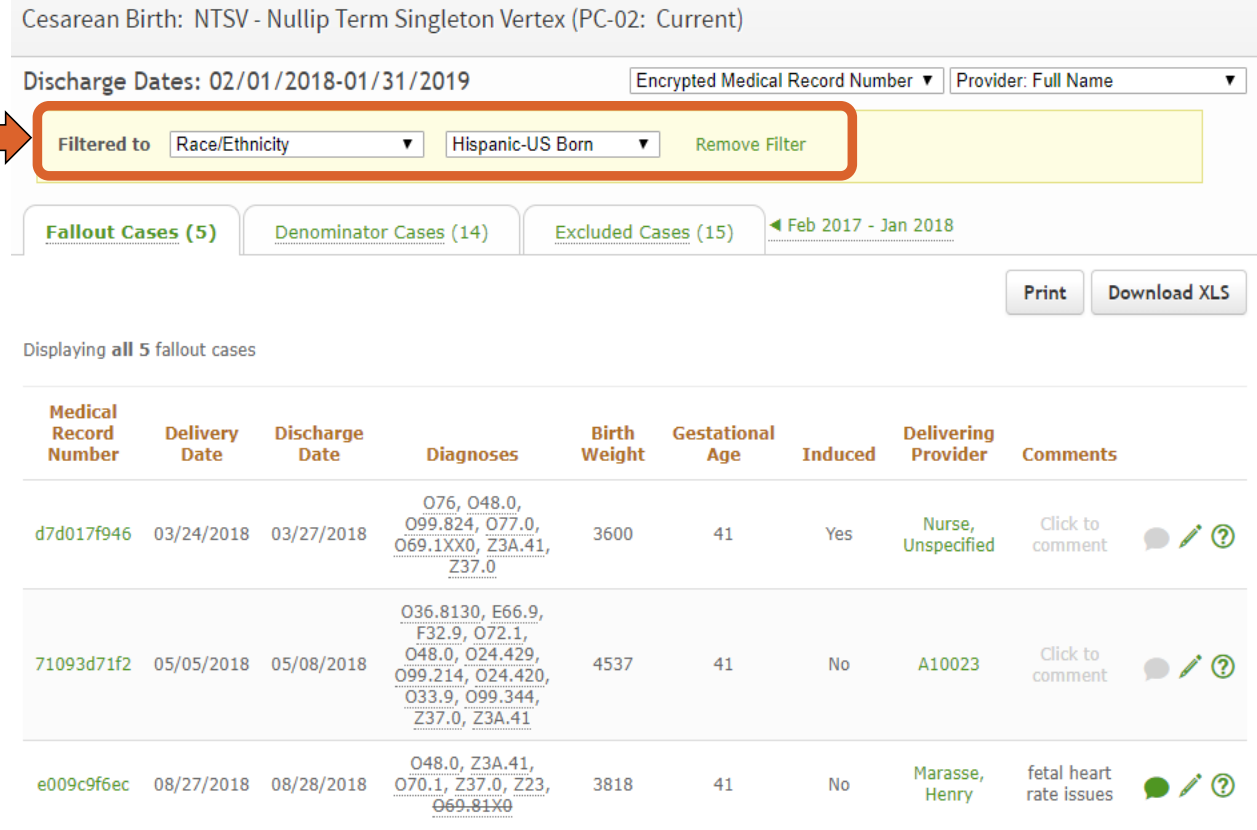

### **Drivers Tab**

- **n** *Drivers* tab provides a breakdown of the indicators driving the measure results.
- **n** Intent: Focus your QI activities!
- **n** Compare the selected R/E group to:
	- □ "All Others"
	- □ Selected Peer Group

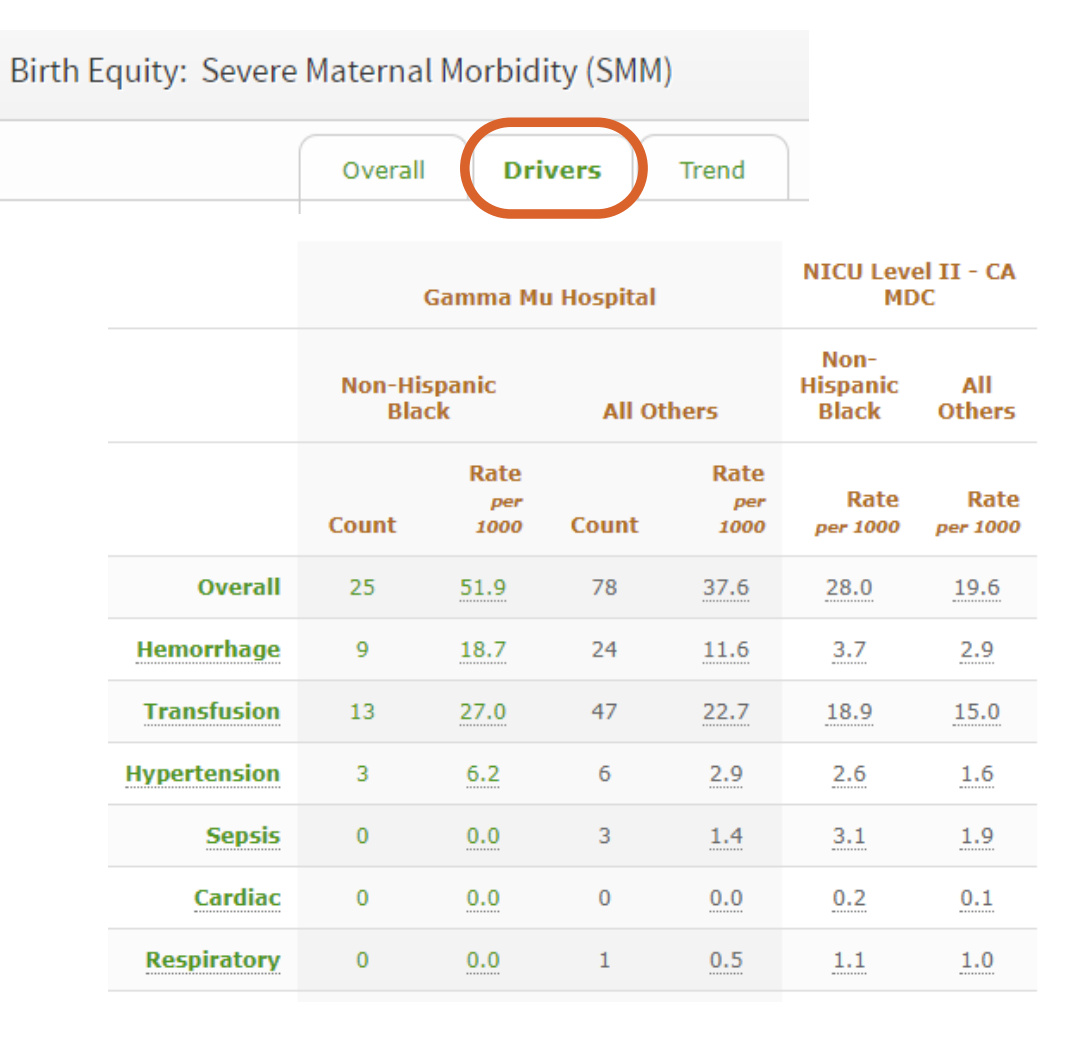

35

### **Driver Tab Review**

- 1. Note the caution regarding small volumes.
- 2. Use the dropdown boxes to customize selections for race/ethnicity, comparison population and start date.
- 3. Note *Duration* button is restricted to 12 and 24 months to minimize "small count" issues.
- 4. Patient level drill down is available by clicking on any green numbers.
- 5. See "Interpretive Guidance"

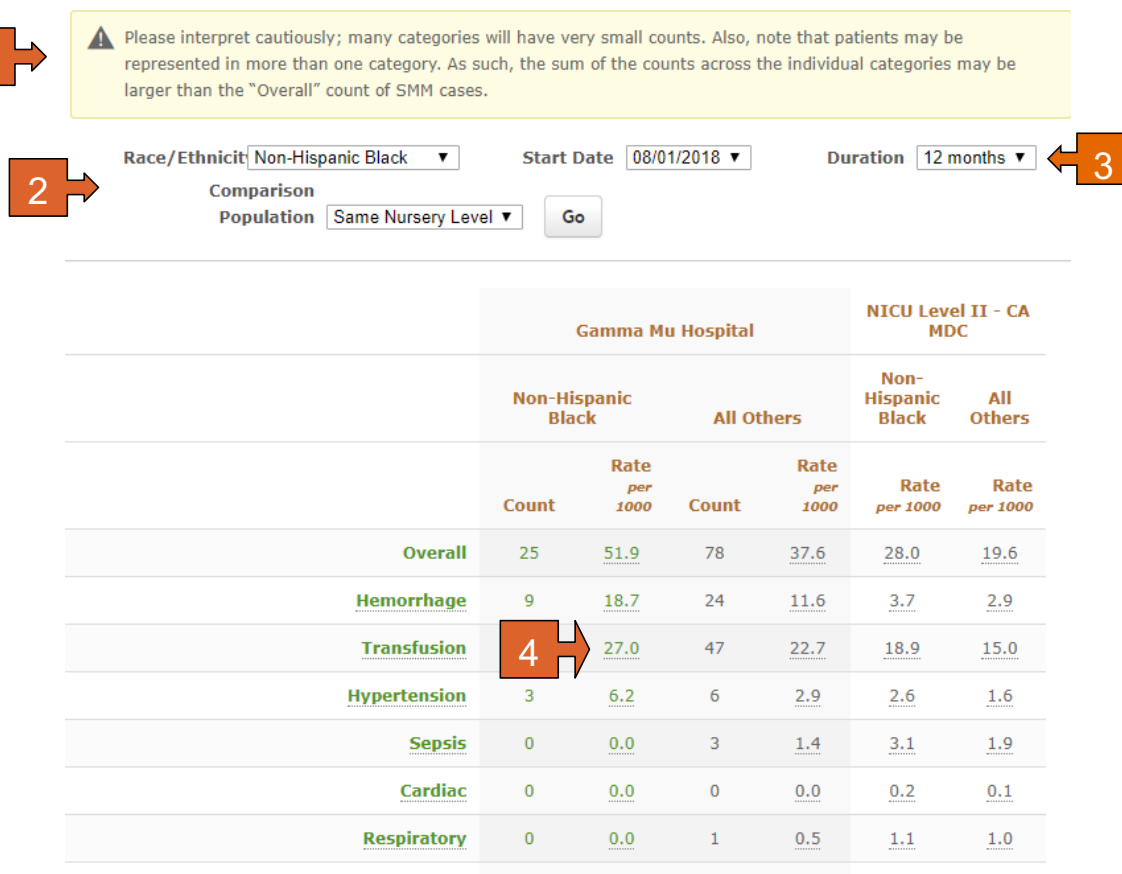

 $0.0$ 

 $2.1$ 

 $\mathbf{0}$ 

3

 $0.0$ 

 $1.4$ 

 $0.4$ 

 $0.7$ 

 $0.3$  $0.2$ 

 $\overline{0}$ 

 $1\,$ 

**Other OB** 

**Other Medical** 

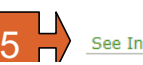

1

See Interpretive Guidance

### **Interpretive Guidance**

#### See Interpretive Guidance

The percentages above represent the proportion of the selected Race/Ethnicity group with the clinical driver (based on ICD-10 codes) compared to All Other Race/Ethnicity groups (i.e. all cases excluding the selected R/E group).

- . Note that the numbers in these categories may be very small; interpret cautiously!
- . The denominators in each row represent the count in each sub-population, and thus differ by group (overall vs. spontaneous labor cases vs. induced labor cases vs. no labor cases

Example 1: You selected Race/Ethnicity="Non-Hispanic Black", Comparison Group="Same Nursery Level" and are looking at the "Overall Row"

- Column 2 (Non-Hispanic Black Rate) represents the percentage of Black patients at your hospital that had a cesarean birth among the Black patients at your hospital that were NTSV.
- . Column 4 (All Others Rate) represents the percentage of All Other Race/Ethnicity patients at your hospital that had a cesarean birth among All Other Race/Ethnicity patients at your hospital that were NTSV.
- Column 5 represents the percentage of Black patients that had a cesarean birth among Black patients that were NTSV-for the MDC hospitals in your state with the same Nursery level (i.e. a peer acuity benchmark).
- . Column 6 represents the percentage of All Other Race-Ethnicity patients that had a cesarean birth among All Other Race/Ethnicity patients that were NTSV--for the MDC hospitals in your state with the same Nursery level.

Example 2: You selected Race/Ethnicity="Non-Hispanic Black", Comparison Group="Same Nursery Level" and are looking at the "Spontaneous Labor: Fetal Concern" Row

- o Column 2 (Non-Hispanic Black Rate) represents the percentage of Black patients at your hospital that had a cesarean birth and an ICD-10 code indicating Fetal Concern among all Black patients at your hospital that were NTSV and underwent Spontaneous Labor.
- . Column 4 (All Others Rate) represents the percentage of All Other Race/Ethnicity patients at your hospital that had a

n Clicking on *Interpretive Guidance* button provides support for analyzing the tables

### **Trend Tab**

- **n** Birth Equity section allows for trending of Race/Ethnicity results for each selected measure
- **n** Answers question: *Are we making progress toward our birth equity goal?*

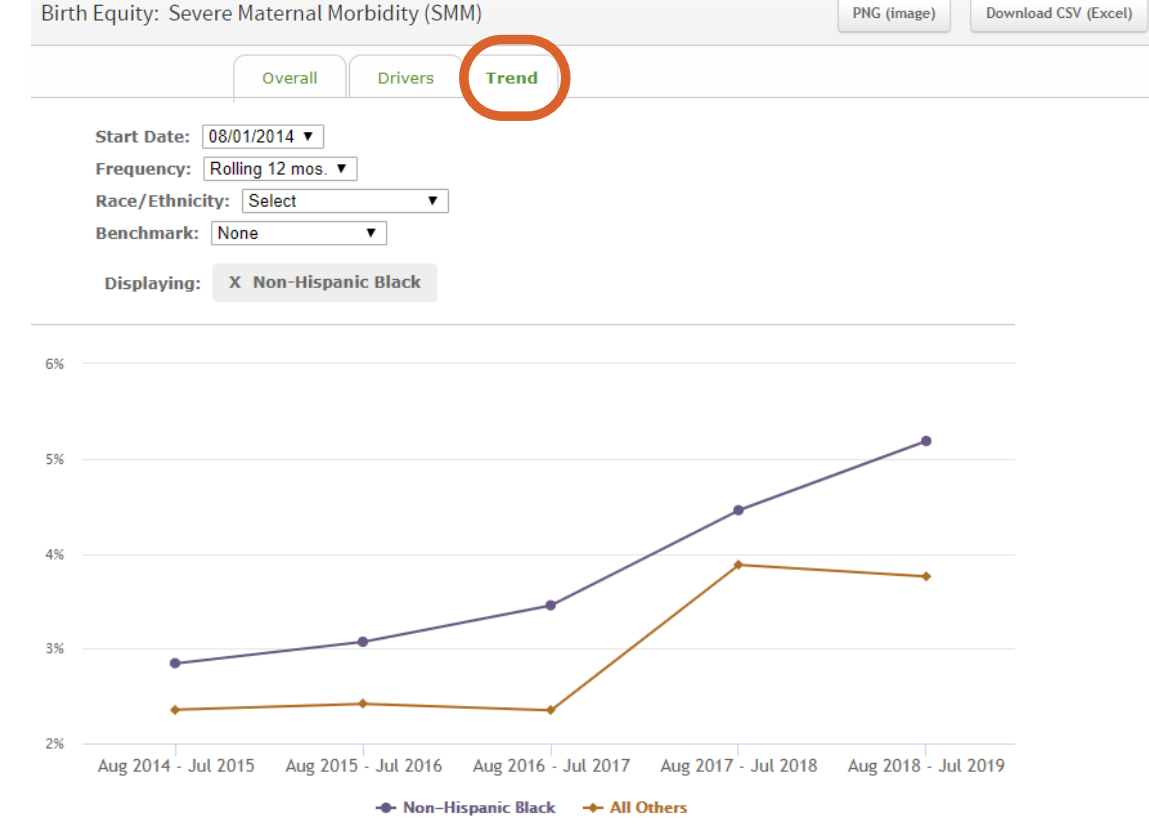

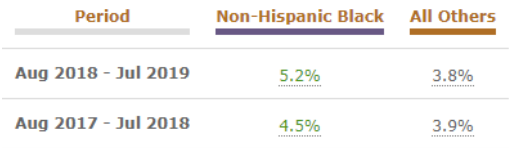

### **Trend Tab Review**

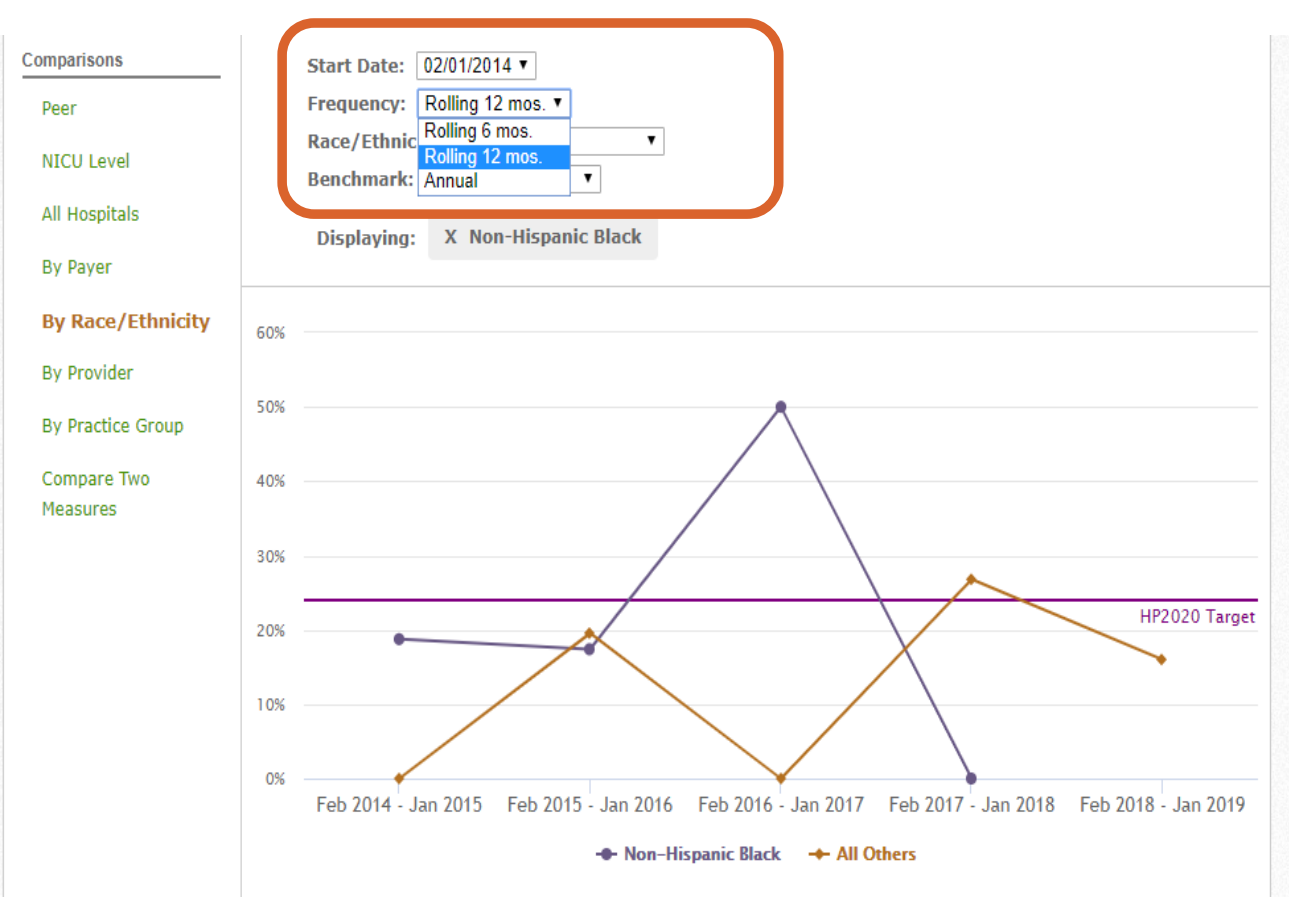

- **Recommendation:** Restrict reviews to 12 months unless you are a large volume hospital
- **n** *Rolling 6 month* option is available—but use with care and only at large-volume hospitals!

### **Trend Tab Review**

**No. Use drop down menus** to add different benchmarks and Race/Ethnicity groups

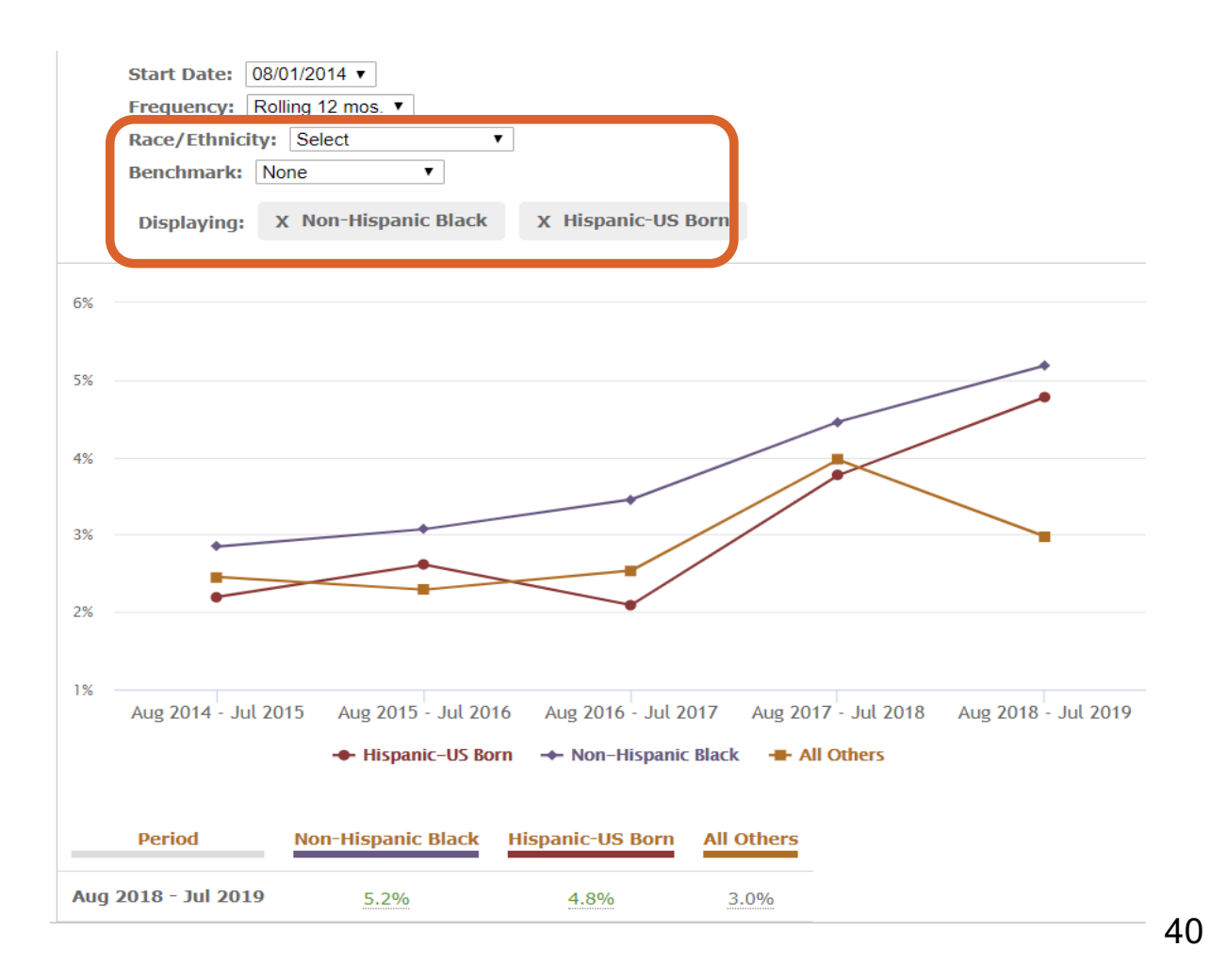

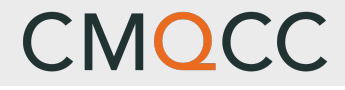

### **Trend Tab Review**

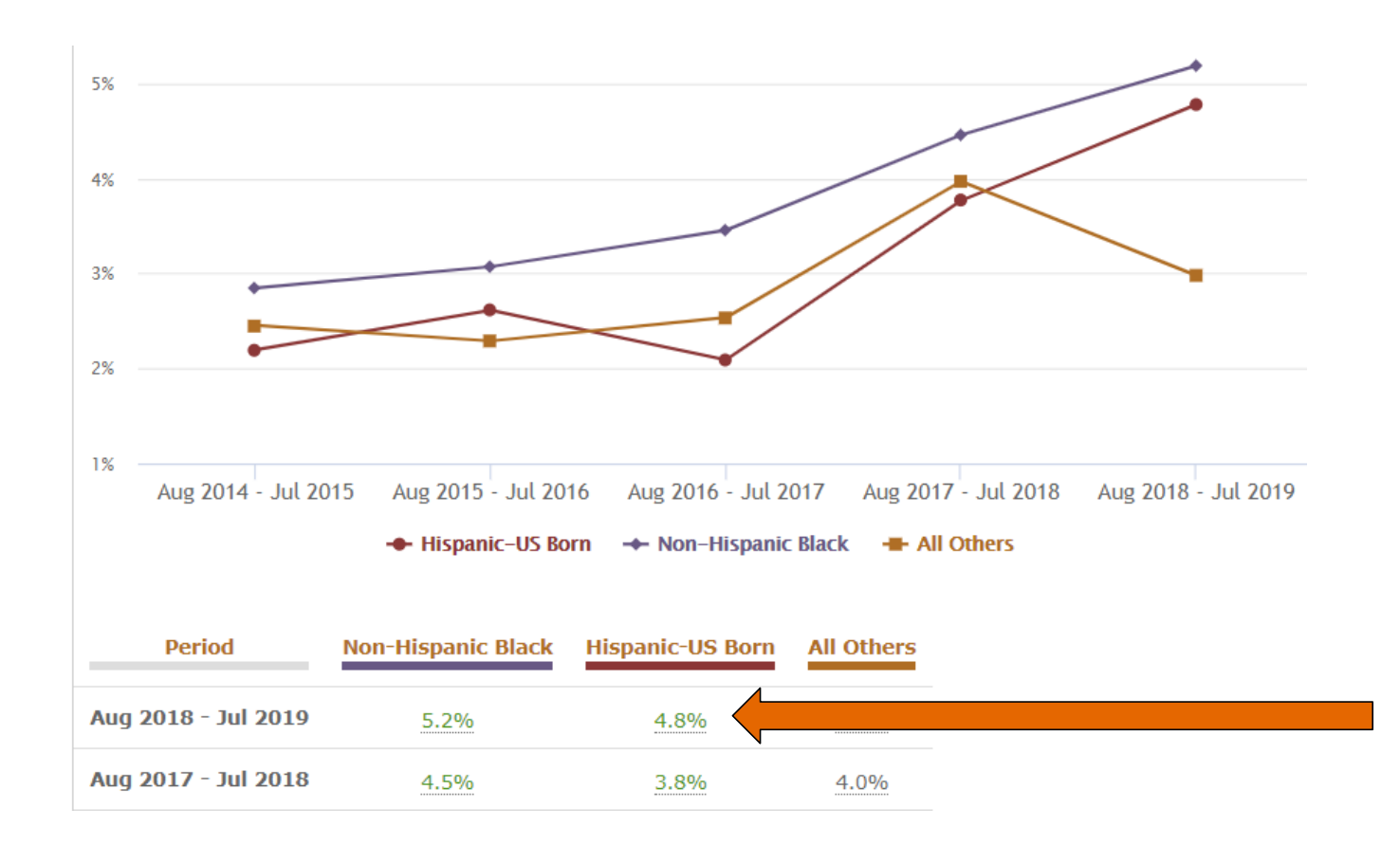

**n** Patient level drill down also available on this screen by clicking on any of the data points in graph or any of the green numbers

### **Birth Equity Features on Home Page**

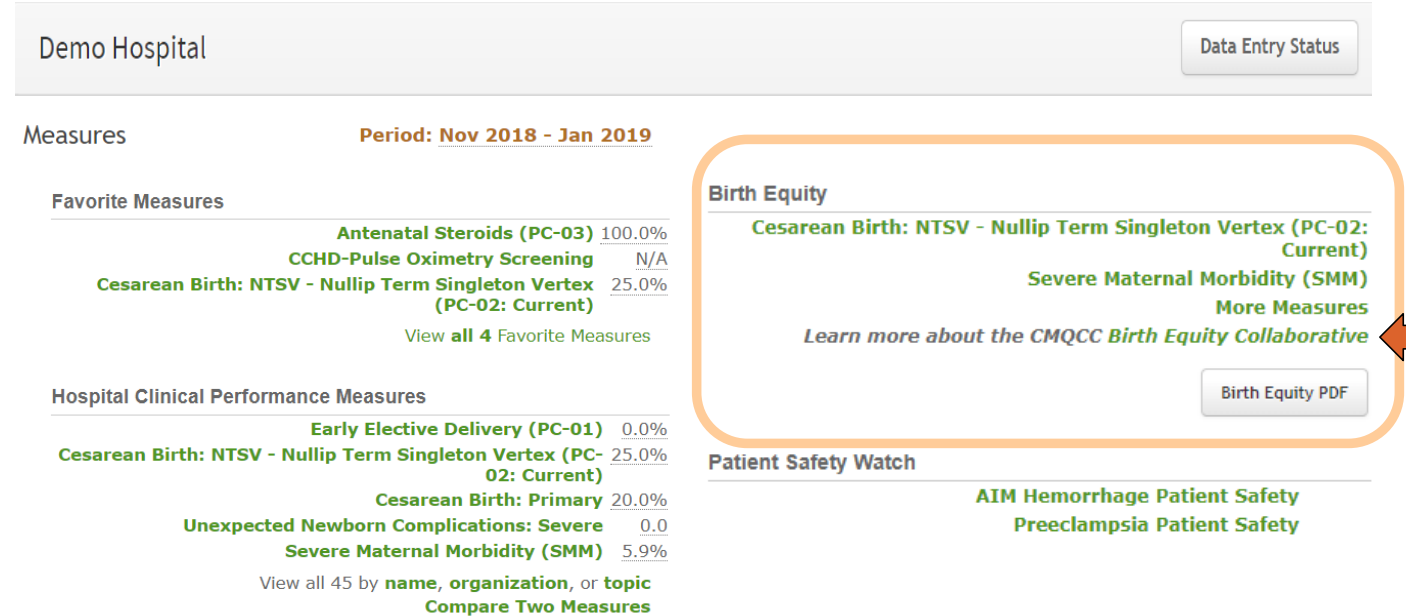

 $\blacksquare$  A link on the home page will send the viewer directly to the *Birth Equity*  section of the CMQCC website for additional resources on Birth Equity

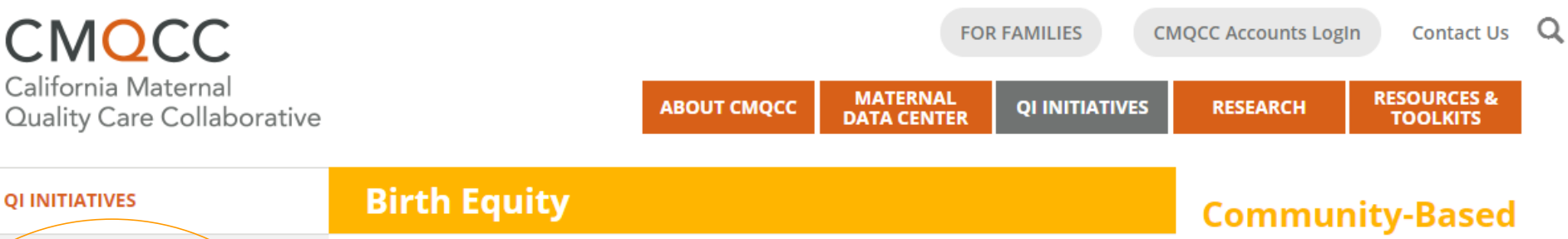

#### **BIRTH EQUITY**

**Core Values** 

**Goals** 

**Frequently Asked Questions** 

**Action Plan** 

**Partners** 

**Resources** 

#### **MOTHER & BABY SUBSTANCE EXPOSURE**

**QI ACADEMY** 

#### **OBSTETRIC HEMORRHAGE**

**PREECLAMPSIA** 

#### **California Birth Equity Collaborative Improving Care for, by and with Black Mothers**

The California Birth Equity Collaborative is a CMQCC quality improvement initiative to improve birth care, experiences and outcomes for, by and with Black mothers and birthing people in California. Our team is comprised of partnerships among:

- CMOCC
- · Black/Black women-led community-based organizations (CBOs)
- Participating hospitals
- State/national and local advisory groups

#### **Background:**

Since 1999, the reported maternal mortality data in California show a persistent 3-4x gap between Black mothers and mothers from all other racial groups. Also, maternal mortality rates nearly doubled in California between 1999 and 2006. CMQCC was founded in 2006 at Stanford University School of Medicine together with the State of California. Since CMQCC's inception, California's maternal mortality rate has declined by 55 percent while the national maternal mortality rate continued to rise. The expectation was that widespread adoption of CMQCC's clinical safety bundles would reduce the gap in the number of maternal deaths among Black women. However, the difference in outcomes for Black mothers compared with all other racial groups has persisted

### **Organization** partnerships

Black women-led CBOs and CMOCC can collaborate in two ways:

1) Development and testing of QI tools and approaches in hospitals in four key areas: evaluation and assessments, education and training, social media and communications, and communityinformed consensus building; and 2) Development of effective and sustainable community-hospital partnerships through local advisory groups for each of the pilot hospitals.

For information about CBO partnerships and the potential for grant funding from the California Health Care Foundation to advance the Collaborative's goals and activities within the hospitals or local 43

# **Next Steps**

- **n** Use the Data Center to identify, and build awareness of, inequities
- **n** Access the CMQCC Resource List to educate yourself and your team
- **n** Engage your leadership and clinical teams to identify your equity opportunities
- $\blacksquare$  Build relationships with community groups in your area

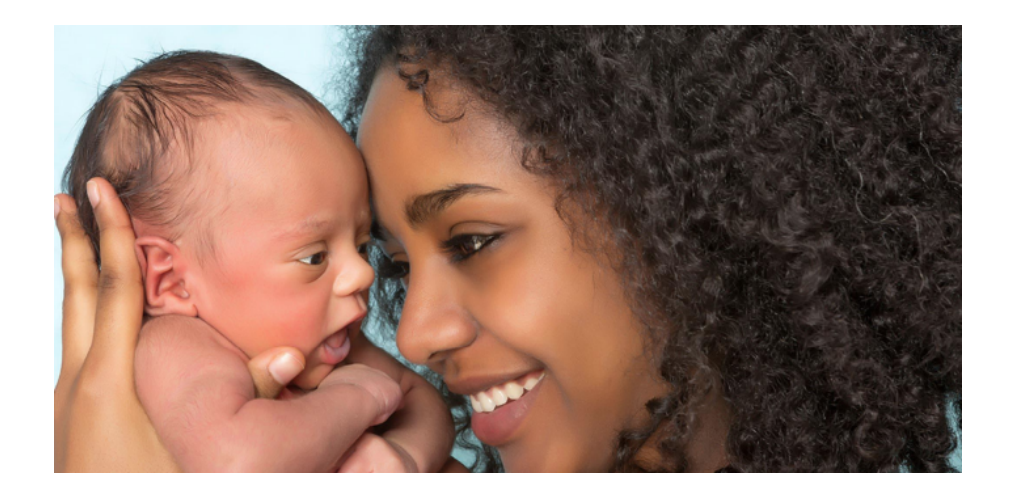

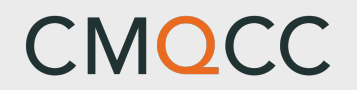

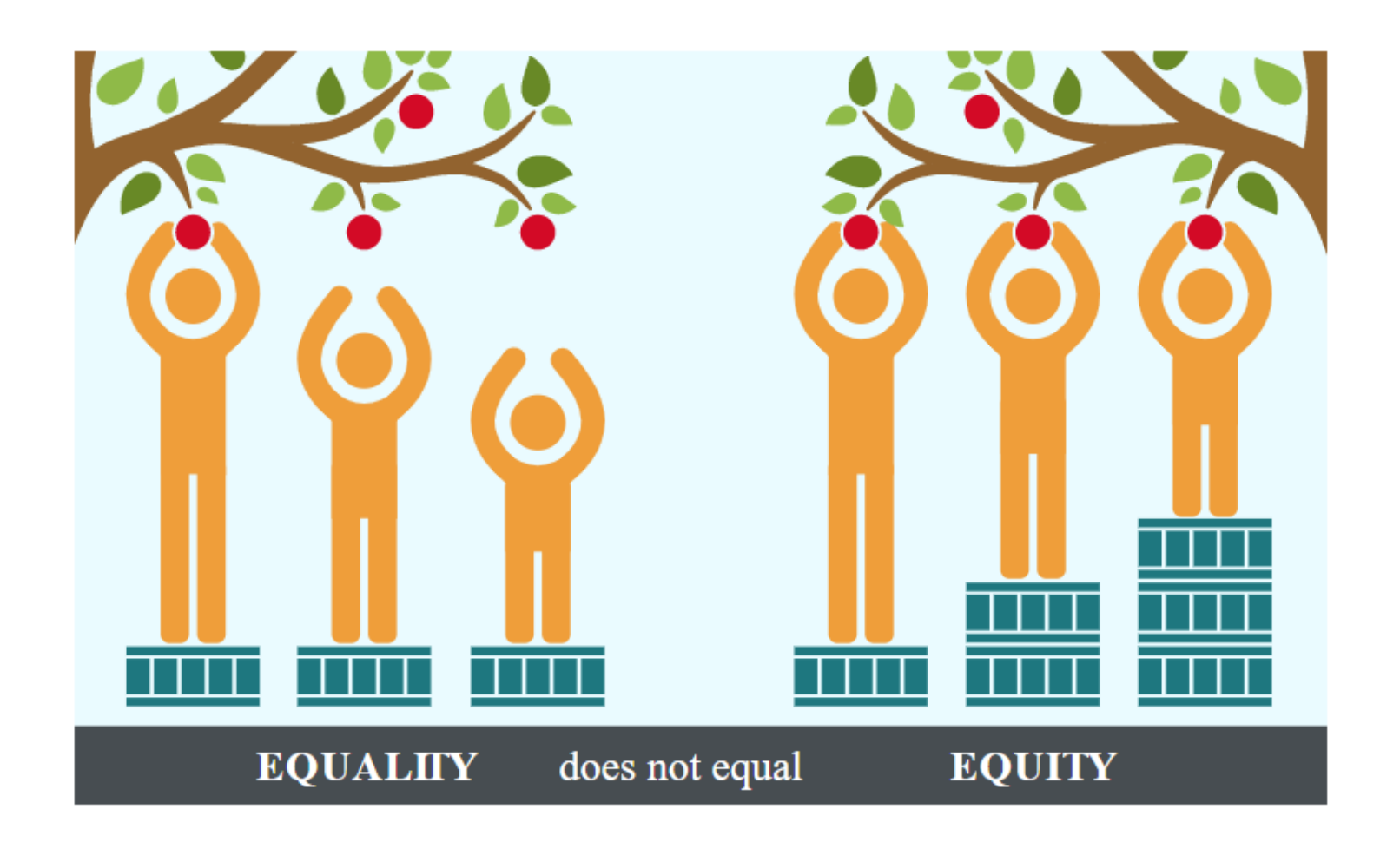

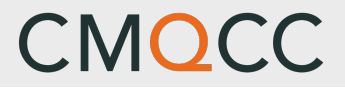

# Questions??

Contacts: Terri Deeds: [tdeeds@stanford.ed](mailto:tdeeds@stanford.edu)u

Anne Castles: [acastles@stanford.ed](mailto:acastles@stanford.edu)u

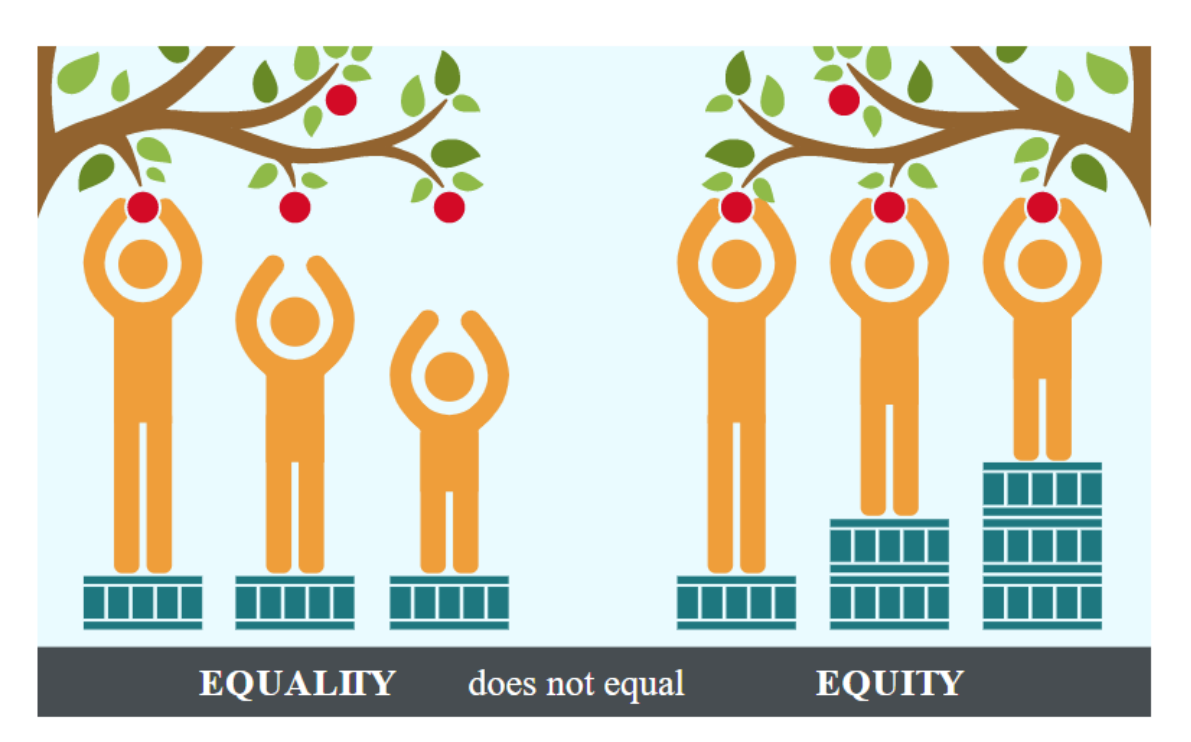